# AUTOREFERAT

# **Przedstawiający dorobek i osiągnięcie naukowe, w szczególności określone w art. 16 ust. 2, pkt 2 Ustawy**

# **dr inż. Jan Kapłon**

Instytut Geodezji i Geoinformatyki Wydział Inżynierii Kształtowania Środowiska i Geodezji Uniwersytet Przyrodniczy we Wrocławiu ul. Grunwaldzka 53, 50-357 Wrocław jan.kaplon@upwr.edu.pl

Wrocław, 2018

# 1. Imię i nazwisko.

# **Jan Andrzej Kapłon**

# 2. Posiadane dyplomy, stopnie naukowe/ artystyczne – z podaniem nazwy, miejsca i roku ich uzyskania oraz tytułu rozprawy doktorskiej.

 **Stopień naukowy doktora nauk technicznych** w dyscyplinie geodezja i kartografia, specjalność geodezja satelitarna, geodezja inżynieryjna nadany 26 listopada 2008 r. przez Radę Wydziału Inżynierii Kształtowania Środowiska i Geodezji Uniwersytetu Przyrodniczego we Wrocławiu;

Tytuł rozprawy doktorskiej: *Analiza współczesnych ruchów tektonicznych sudeckiego uskoku brzeżnego.*

Promotor rozprawy doktorskiej: prof. dr hab. inż. Stefan Cacoń

Recenzenci rozprawy doktorskiej:

- 1) prof. dr hab. inż. Marcin Barlik (Politechnika Warszawska),
- 2) dr hab. inż. Bernard Kontny, prof. nadzw. (Uniwersytet Przyrodniczy we Wrocławiu).
- **Tytuł zawodowy magister inżynier** w zakresie geodezji i kartografii, specjalność geodezja gospodarcza i gospodarka nieruchomościami nadany 17 września 2001 r. przez Radę Wydziału Inżynierii Kształtowania Środowiska i Geodezji Akademii Rolniczej we Wrocławiu; ocena 5.0/5.0

Tytuł pracy magisterskiej: *Analiza obserwacji satelitarnych na profilu geodynamicznym Wojcieszów*.

Promotor pracy magisterskiej: prof. dr hab. inż. Stefan Cacoń.

 **Tytuł zawodowy inżynier** w zakresie geodezji i kartografii nadany 11 lutego 2000 r. przez Radę Wydziału Inżynierii Kształtowania Środowiska i Geodezji Akademii Rolniczej we Wrocławiu; ocena 4.5

# 3. Informacje o dotychczasowym zatrudnieniu w jednostkach naukowych/ artystycznych.

- Adiunkt w Instytucie Geodezji i Geoinformatyki, Uniwersytet Przyrodniczy we Wrocławiu, 1.04.2009 – obecnie.
- Wykładowca w Instytucie Geodezji i Geoinformatyki, Uniwersytet Przyrodniczy we Wrocławiu, 1.10.2006 – 31.03.2009.
- Technik w Katedrze Geodezji i Fotogrametrii, Akademia Rolnicza we Wrocławiu, 1.10.2001 – 30.09.2006.

4. Wskazanie osiągnięcia wynikającego z art. 16 ust. 2 ustawy z dnia 14 marca 2003 r. o stopniach naukowych i tytule naukowym oraz o stopniach i tytule w zakresie sztuki (Dz. U. nr 65, poz. 595 ze zm.):

## a) tytuł osiągnięcia naukowego,

*Habilitacyjne osiągnięcie naukowe stanowi zrealizowane zgodnie z art. 16 ust. 2, pkt 2 ustawy oryginalne osiągnięcie technologiczne pt.: "System wyznaczania opóźnienia troposferycznego sygnału GNSS w czasie prawie rzeczywistym" utrwalone w postaci oprogramowania oraz wdrożone do wykonywania zautomatyzowanych obliczeń w Instytucie Geodezji i Geoinformatyki Uniwersytetu Przyrodniczego we Wrocławiu dla obszaru Polski i Litwy oraz w SPACE Research Centre, Royal Melbourne Institute of Technology University, Melbourne, Australia, dla obszaru stanu Victoria w Australii. Wdrożenia dla Polski, Litwy i stanu Victoria są pionierskimi i dotychczas jedynymi wysokorozdzielczymi źródłami obserwacji troposfery z danych GNSS, realizowanych w czasie prawie rzeczywistym na tych obszarach.*

b) (autor/autorzy, tytuł/tytuły publikacji, rok wydania, nazwa wydawnictwa),

*Jedynym autorem osiągnięcia jest Jan Kapłon, który zaprojektował i zaimplementował system wyznaczania opóźnienia troposferycznego sygnału GNSS w czasie prawie rzeczywistym zarówno w Instytucie Geodezji i Geoinformatyki Uniwersytetu Przyrodniczego we Wrocławiu, jak i w SPACE Research Centre, Royal Melbourne Institute of Technology University, Melbourne, Australia. Systemy były i są nadal rozwijane od 2012 roku.*

c) omówienie celu naukowego/artystycznego ww. pracy/prac i osiągniętych wyników wraz z omówieniem ich ewentualnego wykorzystania.

# Wprowadzenie

Neutralna (niedyspersyjna) najniższa część atmosfery sięgająca od powierzchni Ziemi do wysokości około 12 km i nazywana troposferą, jest przeszkodą dla transmisji fal elektromagnetycznych w paśmie mikrofal (300GHz – 1GHz) poprzez ich ugięcie uzależnione od refrakcyjności. Wydłużenie drogi sygnału GNSS na trasie satelita – odbiornik powoduje opóźnienie w odbiorze sygnału GNSS nazywane opóźnieniem troposferycznym (ang. troposphere delay). Biorąc pod uwagę wysokość nad poziomem morza anteny GNSS oraz kąt elewacji satelity ponad horyzont anteny GNSS, opóźnienie to wynosi od 1 m do około 20 m. Konieczne jest zatem dla precyzyjnych zastosowań sygnału GNSS jego wyznaczenie i maksymalna możliwa redukcja.

Ponieważ każdy z obserwowanych przez odbiornik GNSS satelitów w danym momencie czasu ma inne opóźnienie sygnału, nie jest możliwe bezpośrednie wyznaczenie tych opóźnień w kierunkach skośnych (do satelitów). Jeżeli jednak wykonamy mapowanie opóźnienia na kierunek zenitu anteny GNSS, to estymowany będzie tylko jeden parametr z wielu obserwacji GNSS, w zadanym przedziale czasu. Takie opóźnienie nazywamy opóźnieniem w kierunku zenitu (ang. Zenith Total Delay, lub Zenith Troposphere Delay) i oznaczamy jako ZTD.

W czasie opracowywania obserwacji GNSS do precyzyjnych zastosowań geodezyjnych, opóźnienie troposferyczne sygnału jest najczęściej estymowane w postaci ZTD i służy korygowaniu obserwacji skośnych do satelitów po zmapowaniu względem kąta zenitalnego (z) satelity, jest zatem produktem ubocznym opracowania sieci geodezyjnych.

### *Modelowanie opóźnienia troposferycznego w czasie opracowania obserwacji GNSS*

Całkowite opóźnienie troposferyczne sygnału GNSS w kierunku do satelity (STD – ang. Slant Total Delay) można podzielić na części: suchą (hydrostatyczną) uzależnioną od temperatury oraz ciśnienia i mokrą, uzależnioną od zawartości pary wodnej w atmosferze. Mendes (1999) oraz Kleijer (2004) wykazali związek pomiędzy refrakcyjnością podzieloną na części suchą  $(N_{hvd})$  i mokrą  $(N_{wet})$  a odpowiadającym im skośnym opóźnieniom: hydrostatycznym (SHD – ang. Slant Hydrostatic Delay) oraz mokrym (SWD - ang. Slant Wet Delay) jako całki z sumy refrakcyjności suchej ( $N_{hvd}$ ) i mokrej ( $N_{wet}$ ) po drodze sygnału GNSS (S):

$$
STD = SHD + SWD = \int_{S} (N_{hyd} + N_{wet}) dS \tag{1}
$$

stąd opóźnienie w kierunku zenitu również można podzielić na części suchą i mokrą (2). Związek ten wraz z zależnością opóźnienia skośnego od kąta zenitalnego (z) wyrażony tzw. funkcją mapującą  $(mf_{hyd}(z), mf_{wet}(z))$  przedstawia się następująco :

$$
ZTD = \frac{SHD}{m f_{hyd}(z)} + \frac{SWD}{m f_{wet}(z)}
$$
(2)

Poprawki troposferyczne ( $\delta T$ ) do poszczególnych obserwacji GNSS możemy więc, po uwzględnieniu wpływu niejednorodności troposfery wokół anteny GNSS w postaci gradientów horyzontalnych  $ZTD(G_N, G_E)$  zapisać jako:

$$
\delta T = ZHD_{mod} * mf_{hyd}(z) + ZWD_{est} * mf_{wet}(z) + mf_{gra}(z) * ...
$$
  
\*(*G<sub>N</sub>* \* cos(*Az*) + *G<sub>E</sub>* \* sin(*Az*)) (3)

Model ten (3) jest obecnie stosowany w każdym uznanym oprogramowaniu do obliczania precyzyjnych sieci geodezyjnych tj. Bernese GNSS Software 5.2 (Dach et al. 2015), GAMIT (Herring, et al. 2010), GIPSY-X [\(https://gipsy-oasis.jpl.nasa.gov](https://gipsy-oasis.jpl.nasa.gov/)) i rozwiązań autonomicznych PPP (ang. Precise Point Positioning), np. GNSS-WARP (Hadaś 2015).

Opóźnienie hydrostatyczne ( $ZHD_{mod}$ ) stanowiące około 90% opóźnienia całkowitego, jako łatwiejsze do modelowania, bo zależne od ciśnienia atmosferycznego, jest zazwyczaj obliczane z istniejącego modelu deterministycznego (Bosy 2005) i używane w równaniu (3) jako wartość a priori. Opóźnienie w części mokrej  $(ZWD_{est})$  jest parametrem estymowanym wraz z gradientami opóźnienia w kierunku zenitu  $(G_N, G_E)$  wyrażającymi niejednoznaczność kierunku o najmniejszym opóźnieniu troposferycznym. Oczywiście istnieje możliwość użycia całkowitego opóźnienia troposferycznego z modelu m.in. Hopfield (Hopfield 1969), zmodyfikowany model Hopfield (Goad and Goodman 1974), model Saastamoinena (Saastamoinen 1973) jako wartości a priori, jednakże utracimy wtedy możliwość bezpośredniego wyznaczania opóźnienia mokrego jako różnicy  $ZTD - ZHD$ .

Funkcje mapujące opóźnienia mokre i suche wyrażone w kierunku zenitu oraz horyzontalne gradienty *ZTD* na kierunek do satelity ( $mf_{hyd}(z)$ ,  $mf_{wet}(z)$ ,  $mf_{gra}(z)$ ) pochodzą z modeli opracowanych na podstawie obserwacji (Meindl et al. 2004) lub analiz numerycznych modeli prognozy pogody np. modele GMF (ang. Global Mapping Function) lub VMF (ang. Vienna Mapping Functions) (Böhm et al. 2006; Böhm, Werl, and Schuh 2006; Landskron and Böhm 2018). Funkcje mapujące występują zazwyczaj jako ułamki łańcuchowe (Marini 1972) (5) będące modyfikacją użytej przez Hopfield i Saastamoinena uproszczonej funkcji mapującej  $ZTD(4)$ :

$$
mf(z) = \frac{1}{\cos(z)}\tag{4}
$$

$$
mf(z) = \frac{1}{\cos(z) + \frac{a}{\cos(z) + \frac{b}{\cos(z) + \frac{c}{\cos(z) + \dotsb}}}}
$$
(5)

W obecnie najbardziej zaawansowanych modelach funkcji mapujących tj. GMF (Böhm et al. 2006), czy VMF1 (Böhm, Werl, and Schuh 2006) funkcja ta obiera formę zmodyfikowaną (T. A. Herring 1992) (6):

$$
mf(z) = \frac{1 + \frac{a}{1 + \frac{b}{1 + c}}}{\cos(z) + \frac{a}{\cos(z) + \frac{b}{\cos(z) + \frac{c}{\cos(z)}}}}
$$
(6)

gdzie parametry  $(a, b, c)$  są zróżnicowane ze względu na czas, miejsce (pozycję i wysokość), oraz użyty model atmosfery np. Global Pressure Temperature Model GPT2/2w (Liu et al. 2017), model funkcyjny oparty o 40 lat reanaliz stanu pogody z modelu ERA-40 w GMF (Böhm et al. 2006) lub pobierane bezpośrednio siatki parametrów meteorologicznych z modelu ECMWF (ang. European Centre for Medium-Range Weather Forecasts) używane w modelu VMF1 (Böhm, Werl, and Schuh 2006). Funkcja mapująca gradienty horyzontalne ZTD przybiera obecnie najczęściej postać (Chen and Herring 1997):

$$
mf_{gra}(z) = \frac{1}{\cos(z) \cdot \text{ctg}(z) + 0.0032} \tag{7}
$$

#### *Związek ZTD z IWV*

Z meteorologicznego punktu widzenia, najciekawszym wynikiem opracowania obserwacji GNSS jest opóźnienie niehydrostatyczne sygnału GNSS ( $ZWD_{est}$ ), które jest parametrem wyznaczanym w toku opracowania danych GNSS. Możemy ten parametr uzyskać odejmując znane a priori opóźnienie hydrostatyczne w kierunku zenitu od estymowanego opóźnienia całkowitego ( $ZWD_{est} = ZTD - ZHD_{mod}$ ). Aby wyznaczyć rzeczywistą wartość  $ZWD_{est}$ , wymagane jest użycie  $ZHD_{mod}$  o rzeczywistej dla miejsca obserwacji wartości. Może to być spełnione dwojako: poprzez użycie precyzyjnych obserwacji meteorologicznych z miejsca pomiaru GNSS lub wykorzystanie wysokorozdzielczego modelu prognozy pogody.

Kleijer (2004) przedstawił związek pomiędzy  $ZWD_{est}$  a IWV czyli kolumnową zawartością pary wodnej w atmosferze (ang. Integrated Water Vapour) ponad stacją GNSS:

$$
IWV = \frac{ZWD_{est}}{Q}
$$
 (8)

gdzie:

$$
Q = 10^{-6} \left( k_2' + \frac{k_3'}{T_m} \right) \cdot R_w \tag{9}
$$

a współczynniki  $k'_2$ ,  $k'_3$ , to stałe refrakcji (Boudouris 1969),  $T_m \approx 70.2 \pm 0.72 \cdot T_0$ , gdzie  $T_0$  to temperatura na poziomie anteny GNSS, a  $R_w$  to stała gazowa pary wodnej (Bosy et al. 2012). Wyznaczana w powyższy sposób kolumnowa zawartość pary wodnej jest istotnym parametrem środowiskowym, jako że para wodna jest istotnym gazem cieplarnianym, którego wysoka zmienność (0.01%-4%) w atmosferze czyni go bardzo trudnym do modelowania. Śledzenie jej zawartości pozwala np. na badania gwałtownych zjawisk pogodowych i badania transferu ciepła w atmosferze.

### *Rys historyczny systemów wyznaczających stan troposfery w czasie prawie rzeczywistym*

Możliwości badania stanu atmosfery oraz zasilania numerycznych modeli prognozy pogody obserwacjami satelitarnymi GPS zauważono już w latach 90-tych XX wieku (Bevis et al. 1992, 1994). Potencjał ten wraz z pojawieniem się 5 marca 2000 roku precyzyjnych orbit i zegarów satelitów GPS w trybie ultra-rapid [\(http://www.igs.org/products](http://www.igs.org/products)), zawierających 24 godziny orbit obserwowane i 24 godziny predykcji, w niedługim czasie wykorzystano do zbudowania

pierwszych systemów wyznaczających ZTD w czasie prawie rzeczywistym (NRT – ang. near real-time) (Springer and Hugentobler 2001), czyli z opóźnieniem do 1 godziny i 45 minut względem obserwacji. Jednocześnie została uruchomiona akcja COST-716 "Near Real-Time Demonstration Project" (Elgered 2001; van der Marel 2004), w ramach inicjatywy European Cooperation in Science and Technology (COST), realizowana w latach 1999 – 2004. W ramach tej akcji, 7 centrów obliczeniowych dokonało demonstracji na 250 stacjach GPS [\(Rysunek 1\)](#page-5-0), że możliwe jest uzyskanie zgodności uzyskiwanego ZTD na poziomie 5-6 mm, co odpowiada około 1kg/m<sup>2</sup> IWV. Do osiągnięć należało też potwierdzenie wykorzystania ZTD uzyskanego w trybie NRT do zasilania numerycznych modeli prognozy pogody, osiągając największy sukces w domenie predykcji przyrostu wilgotności i obniżenia błędu RMS wyznaczenia tego parametru (van der Marel et al. 2003). Jednym z efektów tej akcji było również utworzenie formatu wymiany danych nazwanego COST-716,

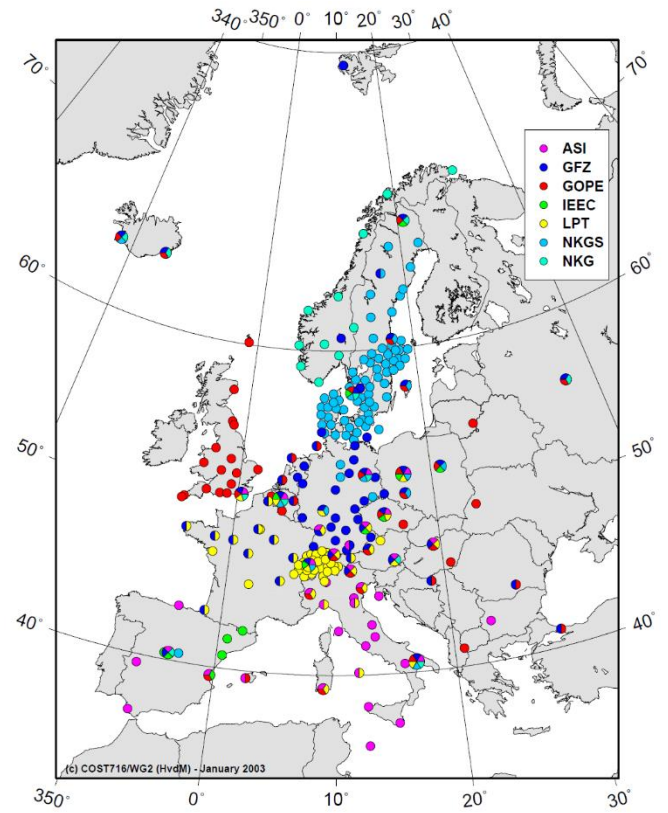

<span id="page-5-0"></span>*Rysunek 1. Centra analiz danych GPS zaangażowane w akcję COST-716 w latach 1999-2004 oraz rozmieszczenie stacji GPS będących źródłami danych dla tej akcji ( van der Marel et al. 2003)*

który w wersji 2.2a (MetOffice 2013) funkcjonuje w międzynarodowym środowisku naukowym meteorologii GNSS.

W ramach programu TOUGH - Targeting Optimal Use of GPS Humidity Measurements in Meteorology [\(http://tough.dmi.dk/\)](http://tough.dmi.dk/) współfinansowanego przez Unię Europejską, realizowanego w latach 2003 – 2006 rozszerzono liczbę centrów analiz NRT w Europie do 12, a liczbę stacji do 562 (Vedel 2006). Głównymi osiągnięciami tego programu było opracowanie metodologii opracowania danych GNSS w celu ujednolicenia produktów troposferycznych, rozszerzenie obszaru objętego monitorowaniem NRT oraz potwierdzenie pozytywnego wpływu danych o troposferze pozyskanych z obserwacji GNSS na prognozowanie pogody i poprawę monitorowania gwałtownych zjawisk pogodowych (Vedel 2006).

Program E-GVAP - The EUMETNET EIG GNSS water vapour programme [\(http://egvap.dmi.dk\)](http://egvap.dmi.dk/) rozpoczął się w 2005 roku w ramach konsorcjum EUMETNET (The Network of European Meteorological Services) zrzeszającego 31 europejskich agencji meteorologicznych. Celem projektu jest aż do dzisiaj doprowadzenie do pełnej operacyjności centrów analiz danych GNSS, dostarczających dane o troposferze dla celów meteorologicznych. Program ten miał już 3 etapy, z których ostatni zakończył się 31 grudnia 2017, ale projekt nadal funkcjonuje i przygotowywany jest jego nowy, czwarty etap. Obecnie do programu należą, aktywnie dostarczają dane NRT i podlegają zewnętrznej walidacji 22 centra analiz, w tym prowadzone przez **dra Jana Kapłona** na UPWr (WUELS) generujące stan troposfery dla Polski (WUEL) i Litwy (WLIT) – co potwierdzono w załączonych do wniosku rekomendacjach (załącznik 4). Obecne pokrycie Europy stacjami, z których dane są przetwarzane w ramach E-GVAP prezentuje [Rysunek 2.](#page-7-0)

Wykaz centrów analiz aktualnie uczestniczących w programie E-GVAP:

- AUT Aristotle Univ. of Thessaloniki Analysis Center, Greece,
- ASI e-geos/Telespazio, Italy,
- BEU Zonguldak University of Technology, Turkey,
- BKG Federal Agency for Cartography and geodesy, Germany,
- GFZ Helmholz Centre Potsdam, GFZ German Res. Cen. f Geosciences,
- GA01 Geoscience Australia,
- GOPE Geodectic Observatory Pecny, Czech Republic,
- IES Inst. of Eng., Surv. And Space Geodesy, University of Nottingham, UK,
- IGE Instituto Geografica National, Spain,
- IMO Icelandic Met Office,
- KNMI Royal Meteorological Institute of the Netherlands,
- KTU Karadeniz Technival University Analysis Center, Turkey,
- LPT SwissTopo, Switzerland,
- METO UK Met Office,
- NGA1 Lantmateriet (Swedish Mapping, Cadastre and Land Reg. Authority), Gavle, Sweden,
- ROB Royal Observatory of Belgium,
- SGN Institut Geographique National, France,
- SGOB Satellite Geod. Obs, IGCRS + Technical Univ. Budapest, Hungary,
- TUWN Technical University Vienna, Austria,
- UL01 University of Luxembourg, Fac. Of Science and Communication,
- **WUEL, WLIT Wroclaw University of Environmental and Life Sciences, Poland.**

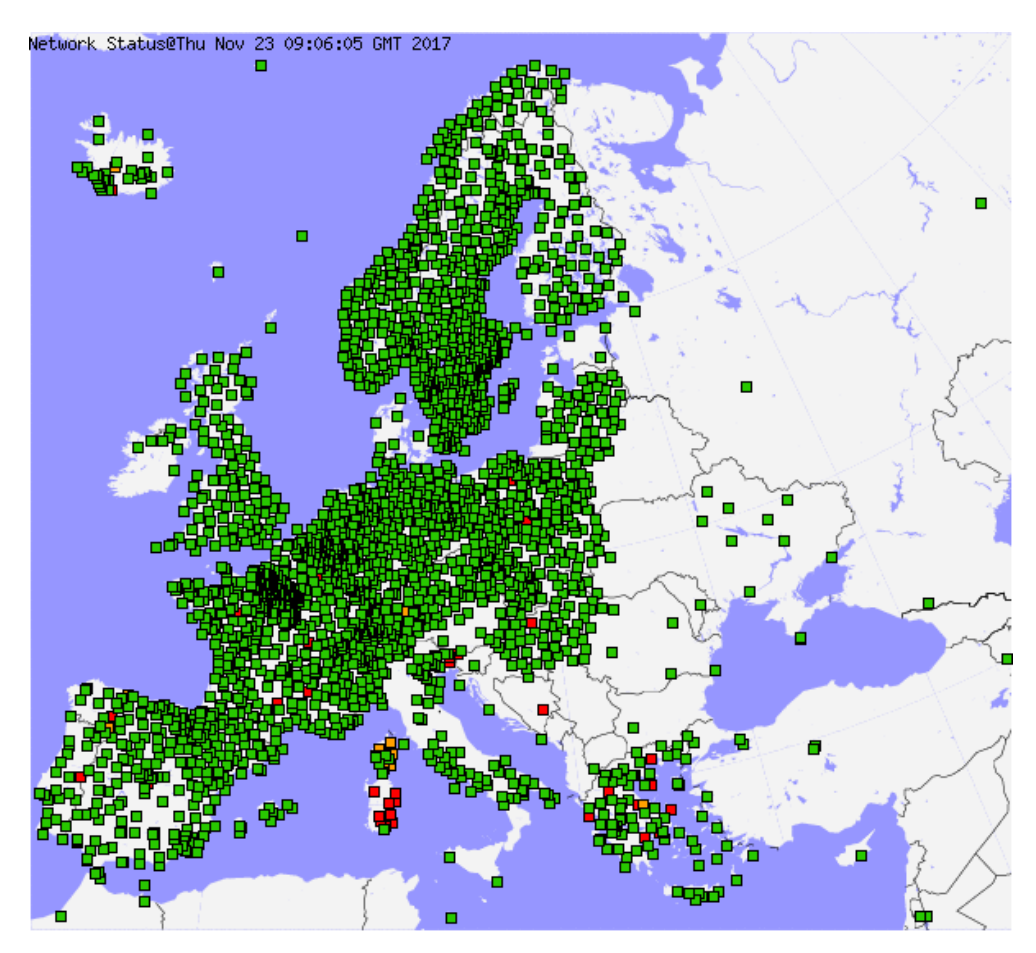

*Rysunek 2. Stacje przetwarzane przez europejskich partnerów programu E-GVAP, stan na 23-11-2017,*  (źródło: [http://egvap.dmi.dk\)](http://egvap.dmi.dk/)

# <span id="page-7-0"></span>Cel naukowy

Celem naukowym osiągnięcia habilitacyjnego było i jest zbudowanie i rozwój pionierskiego w Polsce zautomatyzowanego systemu wyznaczania opóźnienia troposferycznego z obserwacji GNSS. System ma zapewnić ciągłość pracy w czasie zbliżonym do rzeczywistego, wysoką rozdzielczość przestrzenną oraz zapewnić dokładności produktów zgodne ze standardami przyjętymi w ramach programów TOUGH (Vedel and Huang 2004) i E-GVAP (MetOffice 2010). Kolejnym warunkiem jest udostępnianie wyników opóźnienia w celach geodezyjnych: redukcji wpływu troposfery w precyzyjnym pozycjonowaniu, jak i meteorologicznych: udostępnianie ZTD i IWV, śledzenie gwałtownych zjawisk pogodowych, asymilacji ZTD, STD lub IWV do numerycznych modeli prognozy pogody, a także gromadzenia wysokorozdzielczej informacji o stanie troposfery do studiów nad zmianami klimatu.

Ze strony dokładnościowej cel osiągnięcia zdefiniowany jest dokumentem "EIG EUMETNET GNSS Water Vapour Programme (E-GVAP-II) Product Requirements Document. Version 1.0 – 21 December 2010" (MetOffice 2010) określającym docelową jakość produktów troposferycznych pochodzących z systemów NRT dla zastosowań meteorologicznych. Wyróżniono tam trzy poziomy definiujące wydajność: Threshold, Target oraz Optimal ([Tabela](#page-8-0)  [1](#page-8-0) i [Tabela 2\)](#page-8-1). Określają one poziomy przydatności produktów troposferycznych (ZTD i STD) dla zastosowań meteorologicznych.

<span id="page-8-0"></span>*Tabela 1. Wymagania względem przydatności produktu ZTD do zasilania numerycznych modeli prognozy pogody* (MetOffice 2010)

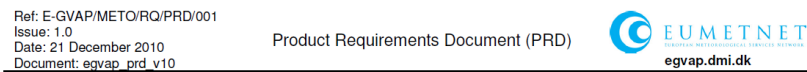

#### 4.1 NRT - Global and Regional NWP

| Ref: GWV-01                                          | <b>Name: Hourly ZTD Product</b>                              | Abbrev: HZTD       |                 |  |  |  |  |  |
|------------------------------------------------------|--------------------------------------------------------------|--------------------|-----------------|--|--|--|--|--|
|                                                      | Type NRT Zenith Total Delay Product - standard hourly data   |                    |                 |  |  |  |  |  |
|                                                      | Applications and users Global and Regional NWP               |                    |                 |  |  |  |  |  |
| Characteristics and Methods Standard GNSS processing |                                                              |                    |                 |  |  |  |  |  |
|                                                      | Comments Primary product for E-GVAP-II                       |                    |                 |  |  |  |  |  |
| Generation frequency Hourly                          |                                                              |                    |                 |  |  |  |  |  |
|                                                      | Input data Raw GNSS receiver data, external orbit/clock data |                    |                 |  |  |  |  |  |
| Verification method NWP, Radiosonde, WVR, WV Lidar   |                                                              |                    |                 |  |  |  |  |  |
| <b>Performance</b>                                   |                                                              |                    |                 |  |  |  |  |  |
|                                                      | <b>Threshold</b>                                             | <b>Target</b>      | Optimal         |  |  |  |  |  |
| <b>Accuracy</b>                                      | $15 \text{ mm}$                                              | $10$ mm            | 5 <sub>mm</sub> |  |  |  |  |  |
| <b>Timeliness</b>                                    | 2 <sub>h</sub>                                               | 1.5h               | 1 <sub>h</sub>  |  |  |  |  |  |
| <b>Spatial coverage</b>                              | Europe                                                       | Europe + N.America | Global          |  |  |  |  |  |
| <b>Horizontal Sampling</b>                           | 200 km                                                       | 100 km             | 30 km           |  |  |  |  |  |
| <b>Dissemination</b>                                 |                                                              |                    |                 |  |  |  |  |  |
| Format                                               | <b>Means</b>                                                 |                    | <b>Type</b>     |  |  |  |  |  |
| <b>BUFR, netCDF</b>                                  | GTS, FTP                                                     | <b>NRT</b>         |                 |  |  |  |  |  |

<span id="page-8-1"></span>*Tabela 2. Wymagania względem obserwacji opóźnienia troposferycznego w kierunkach skośnych (STD)* (MetOffice 2010)

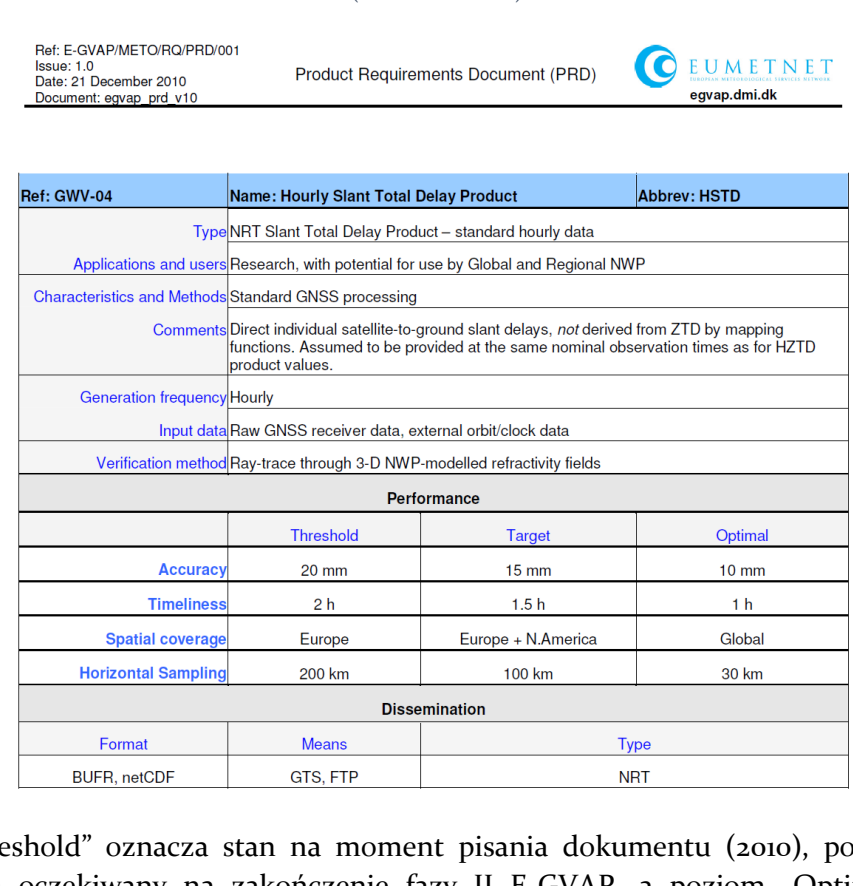

Poziom "Threshold" oznacza stan na moment pisania dokumentu (2010), poziom "Target" oznacza stan oczekiwany na zakończenie fazy II E-GVAP, a poziom "Optimal" definiuje warunki przy jakich produkty troposferyczne stanowią docelowy poziom dokładności porównywalny z obecnymi obserwacjami meteorologicznymi.

W domenie geodezyjnej, celem jest wykazanie poprawy jakości pozycjonowania z użyciem produktów NRT. Realizacja celu naukowego pozwala na rozwój meteorologii GNSS w Polsce oraz umożliwia współpracę międzynarodową i konkurowanie na tym polu z ośrodkami zagranicznymi.

### Opis osiągnięcia technologicznego i jego wyników

**Dr inż. Jan Kapłon** rozpoczął swoją pracę naukową z zakresu przetwarzania danych GNSS od realizacji projektów badawczych powiązanych tematycznie z akcją ESSEM COST 625 "3-D monitoring of active tectonic structures" [\(http://www.cost.eu/COST\\_Actions/essem/625\)](http://www.cost.eu/COST_Actions/essem/625) realizowaną w latach 2000 – 2005 przy współudziale Katedry Geodezji i Fotogrametrii, Akademii Rolniczej we Wrocławiu. Doświadczenie naukowe zdobyte w czasie realizacji projektów badawczych (patrz załącznik nr 3):

- 1. Geodezyjne badania współczesnej aktywności strefy uskokowej Waliszów-Nowa Morawa (2008 - 2011),
- 2. Ocena współczesnej aktywności geodynamicznej strefy uskoków środkowej Odry (2007  $-2010$ ).
- 3. Modelowanie kinematyki punktów pomiarowych na podstawie ciągów czasowych współrzędnych stacji permanentnych i okresowych GPS na przykładzie sieci GEOSUD  $(2007 - 2009)$ ,
- 4. Analiza współczesnych ruchów tektonicznych Sudeckiego Uskoku Brzeżnego (2005 2008),
- 5. Mobilność głównych stref tektonicznych w polskich Sudetach i na bloku przedsudeckim - projekt GEOSUD II (2000 – 2003),
- 6. udział w krótkich misjach naukowych Akcji COST 625 (STSM ang. short time scientific missions) dwukrotnie w latach 2003 i 2005 we Włoszech,
- 7. udział w szkole 625 Training School European Advanced School on Tectonics, Abdus Salam International Centre for Theoretic Physics. 18-21 April 2005, Trieste, Italy,
- 8. uczestnictwo w kursie wykorzystania oprogramowania Bernese GPS Software 5.0 w Instytucie Astronomii Uniwersytetu Berneńskiego w roku 2009,

pozwoliły na rozwinięcie warsztatu naukowego w dziedzinie zautomatyzowanych precyzyjnych obliczeń geodezyjnych realizowanych z danych GPS. Podsumowanie tych prac znalazło efekt w publikacjach (Kaplon and Cacoń 2009; Jamroz and Kapłon 2005; Cacon et al. 2010; Grzempowski et al. 2012; Kapłon et al. 2014) poszerzających wiedzę o współczesnej kinematyce powierzchni skorupy ziemskiej na obszarze Dolnego Śląska**.** Rozpoznawalność naukowa geodezyjnego ośrodka wrocławskiego osiągnięta przez udział jego pracowników w Akcji COST 625, aktywności na polu stabilizacji układów odniesienia poprzez uczestnictwo w akcjach IGS (ang. International GNSS Service lub EPN (ang. EUREF Permanent Network) np. Real-time IGS (RTIGS) Pilot Project (PP), IGLOS, Sympozja EUREF oraz budowa w Polsce systemu ASG-EUPOS (2008) były przyczyną zwrócenia uwagi ośrodka wrocławskiego na wykorzystanie obserwacji GNSS do badań troposfery na obszarze naszego kraju. W instytucie Geodezji i Geoinformatyki, Uniwersytetu Przyrodniczego we Wrocławiu (dawnej Katedrze Geodezji i Fotogrametrii, Akademii Rolniczej we Wrocławiu) realizowano w latach 2010 – 2013 projekt N526 197238 "NRT model stanu atmosfery dla obszaru Polski z pomiarów GNSS i meteorologicznych realizowanych na stacjach referencyjnych systemu ASG-EUPOS", którego

kierownikiem był dr hab. inż. Jarosław Bosy, a **dr inż. Jan Kapłon** był głównym wykonawcą. W ramach tego projektu **dr inż. Jan Kapłon** zbudował w latach 2011-2012 pierwszy system NRT dla obszaru Polski (Bosy et al. 2012), co zostało umożliwione poprzez podpisanie umowy pomiędzy Głównym Urzędem Geodezji i Kartografii, a Instytutem Geodezji i Geoinformatyki UPWr. Potencjał produktów przetwarzania danych GNSS w trybie NRT został również wykorzystany w projekcie "Budowa modułów wspomagania serwisów czasu rzeczywistego systemu ASG-EUPOS" realizowanym przez konsorcjum ASG+ kierowane przez prof. dr hab. inż. Mariusza Figurskiego (WAT), w latach 2010 – 2013.

Tematyka przetwarzania danych GNSS w czasie prawie-rzeczywistym nie była podejmowana w Polsce przed 2010 rokiem. Jedynymi źródłami informacji były zatem wyłącznie publikacje wykonane w ramach projektów COST-716, TOUGH i E-GVAP (Elgered 2001; Springer and Hugentobler 2001; van der Marel et al. 2003; van der Marel 2004; Douša 2010; MetOffice 2010). Z lektury tych publikacji wyłoniła się potrzeba i koncepcja polskiego zintegrowanego systemu NRT wykorzystującego obserwacje GNSS i meteorologiczne przedstawiona jako [Rysunek 3](#page-10-0) (Bosy, Rohm, and Sierny 2010a, 2010b).

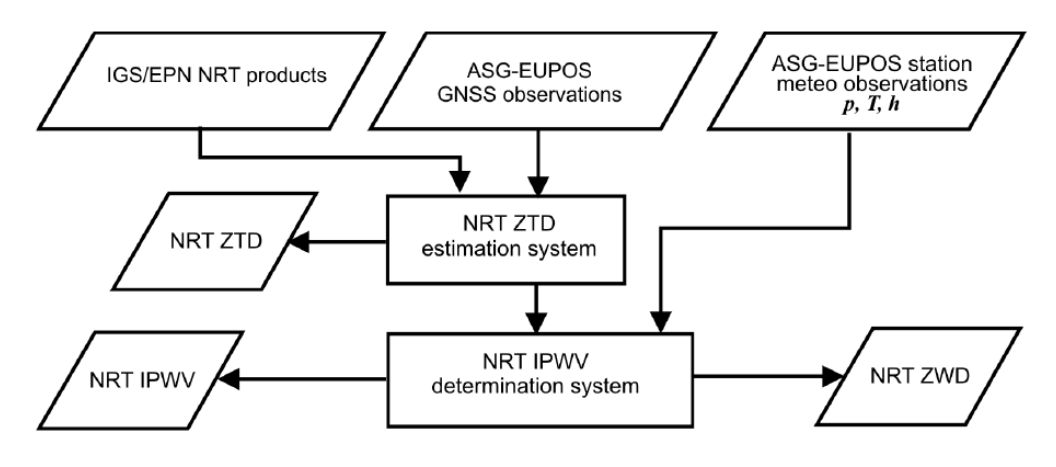

*Rysunek 3. Koncepcja zintegrowanego systemu NRT* (Bosy, Rohm, and Sierny 2010a, 2010b)

<span id="page-10-0"></span>Realizację budowy systemu NRT ZTD powierzono w 2011 roku **dr inż. Janowi Kapłonowi**. Przyjęto metodę obliczenia ZTD ([Tabela 4\)](#page-15-0) bazując na własnym schemacie funkcjonalnym [\(Rysunek 5\)](#page-16-0), oraz zdefiniowane przez projekt E-GVAP dokładności (MetOffice 2010) wyrażone przez kolumnę "Threshold" ([Tabela 1\)](#page-8-0). Założono, że dokładność estymowanego ZTD względem zewnętrznego źródła danych takiego jak numeryczne modele prognozy pogody, radiometry, radiosondy, bądź LIDARy (ang. Light Detection and Ranging) powinna wynosić 15 mm odchylenia standardowego, wyniki powinny być otrzymywane z opóźnieniem maksymalnie 1 nej godziny i 30-tu minut po wykonaniu ostatniej obserwacji, a wysoka rozdzielczość przestrzenna (40 – 70 km) powinna być zagwarantowana wykorzystaniem danych z sieci ASG-EUPOS. Ze względu na zdobyte doświadczenie obliczeniowe **dr inż. Jan Kapłon** zdecydował na budowę systemu NRT w oparciu o oprogramowanie Bernese GPS Software v. 5.0 (Dach et al. 2007) oraz własne oprogramowanie sterujące procesami opracowania danych poprzez moduły Bernese GPS Software. Implementacja nastąpiła w środowisku Debian Linux i została wykonana w całości w języku skryptowym Perl. Wybór języka programowania nie był przypadkowy, jako że oprogramowanie Bernese GPS Software wykorzystuje skrypty tego języka. Przez przyjęty reżim czasowy rozwiązania NRT [\(Tabela 1,](#page-8-0) [Tabela 2\)](#page-8-1), najlepszą drogą pozyskania obserwacji GNSS było skorzystanie ze strumieni danych GNSS w formacie RTCM 3.x transmitowanych poprzez Internet w czasie rzeczywistym za pomocą protokołu NTRIP (ang. Networked Transport of RTCM via Internet Protocol). Dostęp do strumieni danych ze

stacji na obszarze Polski zapewniały podówczas: infrastruktura IGS, EPN poprzez serwisy IGS-IP [\(http://igs-ip.net\)](http://igs-ip.net/), EUREF-IP [\(http://euref-ip.net\)](http://euref-ip.net/) oraz sieć ASG-EUPOS poprzez serwis NAWGEO [\(http://system.asgeupos.pl\)](http://system.asgeupos.pl/) (Bosy, Graszka, and Leończyk 2007). Do zapisu strumieni RTCM 3.x do formatu wymiany danych GNSS RINEX 2.1 [\(ftp://igs.org/pub/data/format/rinex210.txt\)](ftp://igs.org/pub/data/format/rinex210.txt) wykorzystano oprogramowanie BKG NTRIP Client (BNC) (Weber et al. 2016) w ówczesnej wersji 2.5. Technologiczny problem zapisu plików RINEX z pustymi nagłówkami, gdy format RTCM 3.x nie zapewnia szkieletów nagłówków dla każdego strumienia **dr inż. Jan Kapłon** rozwiązał programując pobieranie plików opisów stacji GNSS tzw. potocznie "logów stacji" – od rozszerzenia plików (\*.log) oraz automatyczne generowanie z nich szkieletów strumieni RTCM 3.x dla stacji ASG-EUPOS. Rozwiązanie takie zapewnia ciągłą aktualność metadanych zawartych w plikach RINEX. Zaprogramowano również:

- 1. awaryjne pobieranie plików RINEX poprzez serwery FTP, w razie ustania transmisji danych GNSS w czasie rzeczywistym :
- 2. zautomatyzowane redundantne pobieranie orbit ultra-rapid i parametrów ruchu obrotowego Ziemi (ERP – ang. Earth Rotation Parameters) z serwerów IGS zlokalizowanych w Niemczech (BKG – niem. Bundesamt für Kartographie und Geodäsie), USA: JPL (ang. Jet Propulsion Laboratory) w NASA (ang. National Aeronautics and Space Administration) i CDDIS (ang. Crustal Dynamics Data Information System) na wypadek awarii jednego z serwerów,
- 3. pobieranie informacji o stanie satelitów GNSS z centrum CODE (ang. Centre of Orbit Determination in Europe),
- 4. pobieranie modelu jonosfery ultra-rapid z centrum CODE,
- 5. aktualizacje modeli centrów fazowych anten GNSS z centrum CODE,
- 6. pobieranie modeli nutacji i ruchów biegunów z centrum CODE (patrz [Tabela 3\)](#page-11-0).

<span id="page-11-0"></span>

| Produkt                  | Źródło                                                   | Częstotliwość   |
|--------------------------|----------------------------------------------------------|-----------------|
|                          |                                                          | aktualizacji    |
| Współrzędne              | EPN dla stacji EPN + własna estymacja na podstawie       | 24 <sub>h</sub> |
| odniesienia              | ostatnich 336 układów równań normalnych (14 dni) dla     |                 |
|                          | pozostałych stacji                                       |                 |
| <b>Modele anten GNSS</b> | Modele średnie IGS w formacie ANTEX, zgodne z aktualną   | Gdy pojawi się  |
|                          | realizacją układu ITRF                                   | aktualizacja    |
| Orbity i ERP             | IGS ultra-rapid (Springer and Hugentobler 2001)          | 6h              |
| <b>Model</b> jonosfery   | CODE ultra-rapid (Dach et al. 2018)                      | 6h              |
| Model deformacji         | FES2004 (Lyard et al. 2006)                              | Obliczany raz   |
| skorupy ziemskiej        |                                                          | dla każdej      |
| wywołany pływami         |                                                          | nowej stacji    |
| oceanicznymi             |                                                          |                 |
| Model deformacji         | Ray and Ponte (Ray and Ponte 2003; Luzum and Petit 2012) | Obliczany raz   |
| skorupy ziemskiej        |                                                          | dla każdej      |
| wywołany pływami         |                                                          | nowej stacji    |
| atmosfery                |                                                          |                 |
| Model nutacji            | IAU2000R06 (Luzum and Petit 2012)                        | Gdy pojawi się  |
|                          |                                                          | aktualizacja    |
| <b>Model zmian</b>       | IERS2010XY (Luzum and Petit 2012)                        | Gdy pojawi się  |
| położenia                |                                                          | aktualizacja    |
| biegunów                 |                                                          |                 |

*7. Tabela 3. Produkty wykorzystywane w systemie NRT ZTD, źródła i częstotliwości ich aktualizacji*

Do obliczeń NRT ZTD wykorzystuje się modele: pływowy FES2004 (Lyard et al. 2006), nutacji IAU2000R06 i ruchów bieguna IERS2010XY, które są zgodne z aktualną konwencją IERS (ang. International Earth Rotation Service) z 2010 roku (Luzum and Petit 2012), gwarantując zgodność z produktami orbit, ERP oraz modeli centrów fazowych anten z IGS/EPN.

System obliczeniowy NRT bazuje na uruchamianym w trybie wsadowym procesie obliczeniowym oprogramowania Bernese, zasilanym aktualnymi obserwacjami GNSS oraz produktami uzyskiwanymi w trybie ultra-rapid (orbity, zegary satelitów i parametry ruchu obrotowego Ziemi) zawierającymi krótką (24h) predykcję tych parametrów. Wszystkie operacje wykonywane przez system są wyzwalane z usługi "cron" systemu operacyjnego Linux serwera, na którym go zainstalowano. [Rysunek 4](#page-14-0) prezentuje schemat działania systemu NRT oraz przepływ danych wewnątrz systemu.

Schemat działania systemu NRT do wyznaczania ZTD [\(Rysunek 4\)](#page-14-0) jest oparty o zmodyfikowaną przez dra Jana Kapłona strategię obliczeniową "RINEX to SINEX" (RNX2SNX) dostarczaną przez zespół twórców Bernese GNSS Software v. 5.2 (Dach et al. 2007, 2015) do wykonywania obliczeń w post-processingu. Można wyróżnić następujące, kluczowe etapy tego procesu [\(Rysunek 4\)](#page-14-0) zaprogramowane w schemacie PCF (ang. Process Control File) oprogramowania Bernese GNSS Software:

- 1. Kopiowanie i pobieranie plików produktów, niezbędnych do wykonywania obliczeń z repozytoriów IGS, EPN, OSO-CHALMERS (Onsala Observatory, Chalmers University, Szwecja), CODE (Centre of Orbit Determination in Europe) oraz danych GNSS w postaci plików RINEX lub strumieni czasu rzeczywistego RTCM 3.x z sieci EPN oraz z innych sieci stacji CORS (ang. Continuously Operating Reference Stations) [\(Tabela 3,](#page-11-0) [Rysunek 2\)](#page-7-0) np. ASG-EUPOS, LitPOS lub SmartNet.
- 2. Wyznaczanie współrzędnych a priori z układów równań NRT (336 plików, po 6 godzin każdy) z ostatnich 14 dni. Wpasowanie swobodne z warunkiem "no-netrotation" w aktualne współrzędne ITRF sieci IGS/EPN.
- 3. Przygotowanie parametrów ruchu obrotowego Ziemi i orbit satelitów z użyciem korekt centrum masy układu odniesienia (Scherneck, Johansson, and Webb 2000).
- 4. Konwersja z formatu RTCM 3.x do RINEX, wygładzanie obserwacji kodowych i konwersja do wewnętrznego formatu oprogramowania Bernese (tzw. pliki "zerodifference").
- 5. Synchronizacja zegarów GNSS z użyciem danych kodowych oraz analiza jakości danych kodowych i eliminacja obserwacji lub stacji odstających.
- 6. Utworzenie wektorów GNSS w postaci plików pojedynczych różnic obserwacji GNSS z użyciem wybranej strategii np.: SHORTEST (układ wektorów niezależnych jest tworzony z najkrótszych wektorów), OBS-MAX (układ wektorów niezależnych jest tworzony z wektorów o największej liczbie wspólnych obserwacji dla 2 stacji) oraz wektorach wymuszonych przez użytkownika ([Rysunek 5\)](#page-16-0).
- 7. Analiza jakości danych fazowych GNSS i eliminacja obserwacji odstających z użyciem potrójnego różnicowania oraz kombinacji liniowej "iono-free" (wolnej od wpływu jonosfery pierwszego rzędu - L3).
- 8. Estymacja współrzędnych i wstępnych parametrów troposfery (ZTD) z wyznaczeniem nieoznaczoności liczby cykli fazowych jako liczb

zmiennoprzecinkowych tzw. "ambiguity float" oraz analiza danych fazowych i oczyszczanie ich z obserwacji odstających z użyciem podwójnych różnic oraz kombinacji liniowej L3.

- 9. Estymacja całkowitych wartości nieoznaczoności liczby cykli fazowych tzw. "ambiguity fixed":
	- i. rozwiązanie "wide-lane" na kombinacji liniowej obserwacji kodowofazowych Melbourne-Wűbbena (L6), dla wektorów o długości 500 – 6000 km z użyciem metody SIGMA (Dach et al. 2015).
	- ii. rozwiązanie "narrow-lane" na kombinacji liniowej "iono-free" (L3) z użyciem nieoznaczoności całkowitych wyznaczonych z rozwiązania "wide-lane" L6, dla wektorów o długości 500 – 6000 km z użyciem metody SIGMA.
	- iii. rozwiązanie "wide-lane" na kombinacji liniowej obserwacji fazowych L5, dla wektorów o długości 20 – 200 km z użyciem metody SIGMA.
	- iv. rozwiązanie "narrow-lane" na kombinacji liniowej "iono-free" (L3), z użyciem nieoznaczoności całkowitych wyznaczonych z rozwiązania "wide-lane" L5, dla wektorów o długości 20– 200 km z użyciem metody SIGMA.
	- v. rozwiązanie nieoznaczoności metodą "quasi iono-free" (QIF) z estymacją stochastycznych parametrów jonosfery (SIP – ang. stochastic ionosphere parameters) dla wektorów o długości 20 – 500 km.
	- vi. rozwiązanie nieoznaczoności na częstotliwościach L1 i L2 z użyciem metody SIGMA, dla wektorów 0 - 20 km.
- 10. Utworzenie ostatecznego układu równań podwójnych różnic obserwacji fazowych, z użyciem kombinacji liniowej "iono-free" L3, wykorzystując całkowite wartości nieoznaczoności liczby cykli fazowych L1 i L2, wyznaczone w czasie kroków "i" do " $\overline{\mathbf{v}}$ i".
- 11. Estymacja współrzędnych i parametrów troposfery (ZTD,  $G_N$  i  $G_E$ ) w drodze wyrównania układu równań podwójnych różnic z warunkiem swobodnego wpasowania we współrzędne ITRF stacji IGS/EPN.
- 12. Analiza stałości układu odniesienia z użyciem transformacji Helmerta. Odrzucenie stacji odniesienia, których obliczone współrzędne odstają od aktualnych współrzędnych stacji IGS/EPN.

Ostateczne wyrównanie ze swobodnym wpasowaniem we współrzędne stacji IGS/EPN, które przeszły analizę stałości układu odniesienia oraz eksport współrzędnych w postaci plików SINEX i CRD (wewnętrzny format oprogramowania Bernese) oraz parametrów troposfery w postaci plików TRP (wewnętrzny format oprogramowania Bernese) i Troposphere SINEX [\(ftp://igs.org/...](ftp://igs.org/... /pub/data/format/sinex_tropo.txt)  [/pub/data/format/sinex\\_tropo.txt\)](ftp://igs.org/... /pub/data/format/sinex_tropo.txt).

13. Konwersja plików TRP i SINEX do formatu COST-716 (MetOffice 2013) oraz wysłanie pliku COST-716 z aktualnej sesji pomiarowej do brytyjskiego Met Office, gdzie znajduje się serwer zbierający dane dla programu E-GVAP.

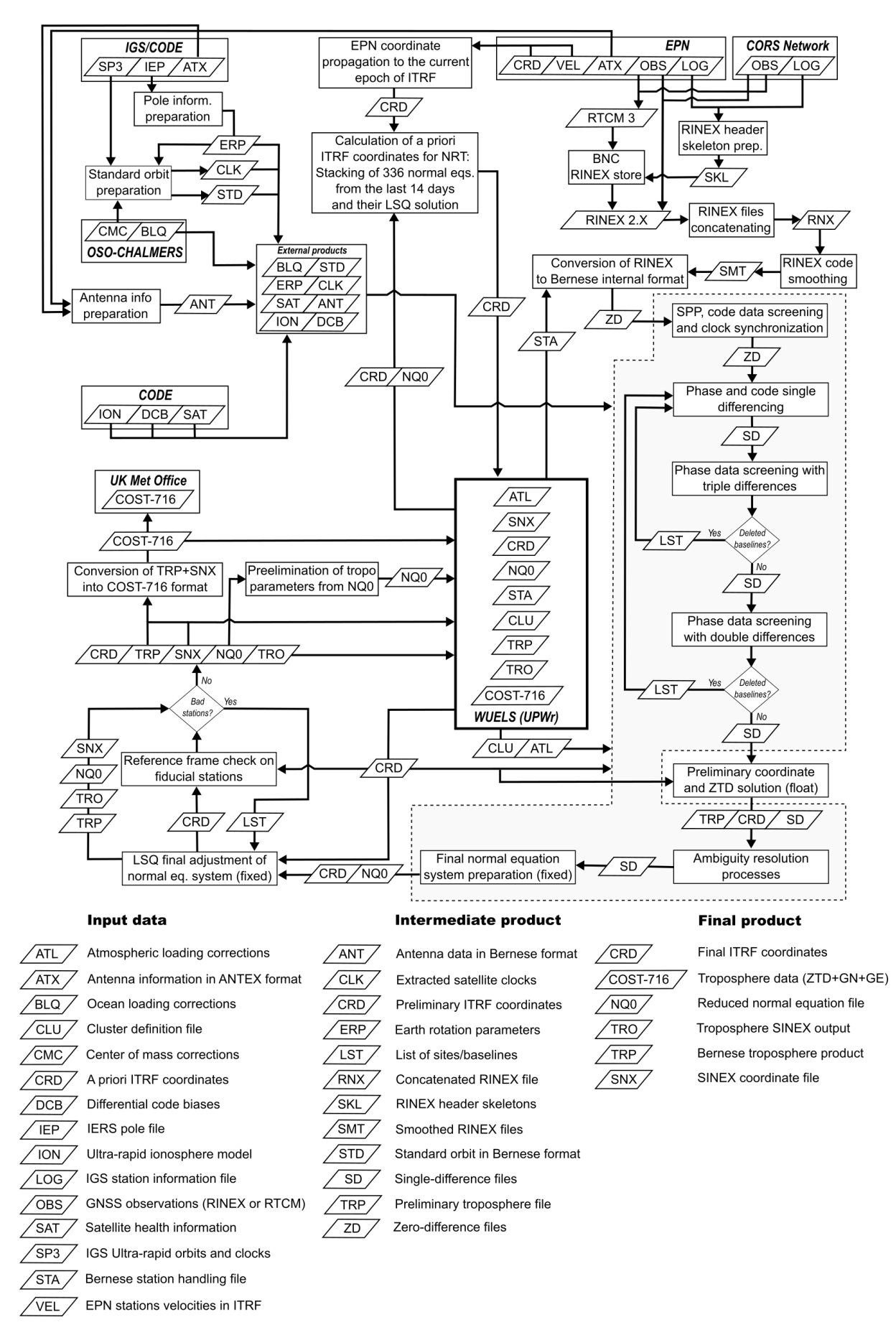

<span id="page-14-0"></span>*Rysunek 4. Schemat funkcjonalny systemu NRT*

### *Tabela 4. Parametry kolejnych wersji polskiego systemu NRT*

<span id="page-15-0"></span>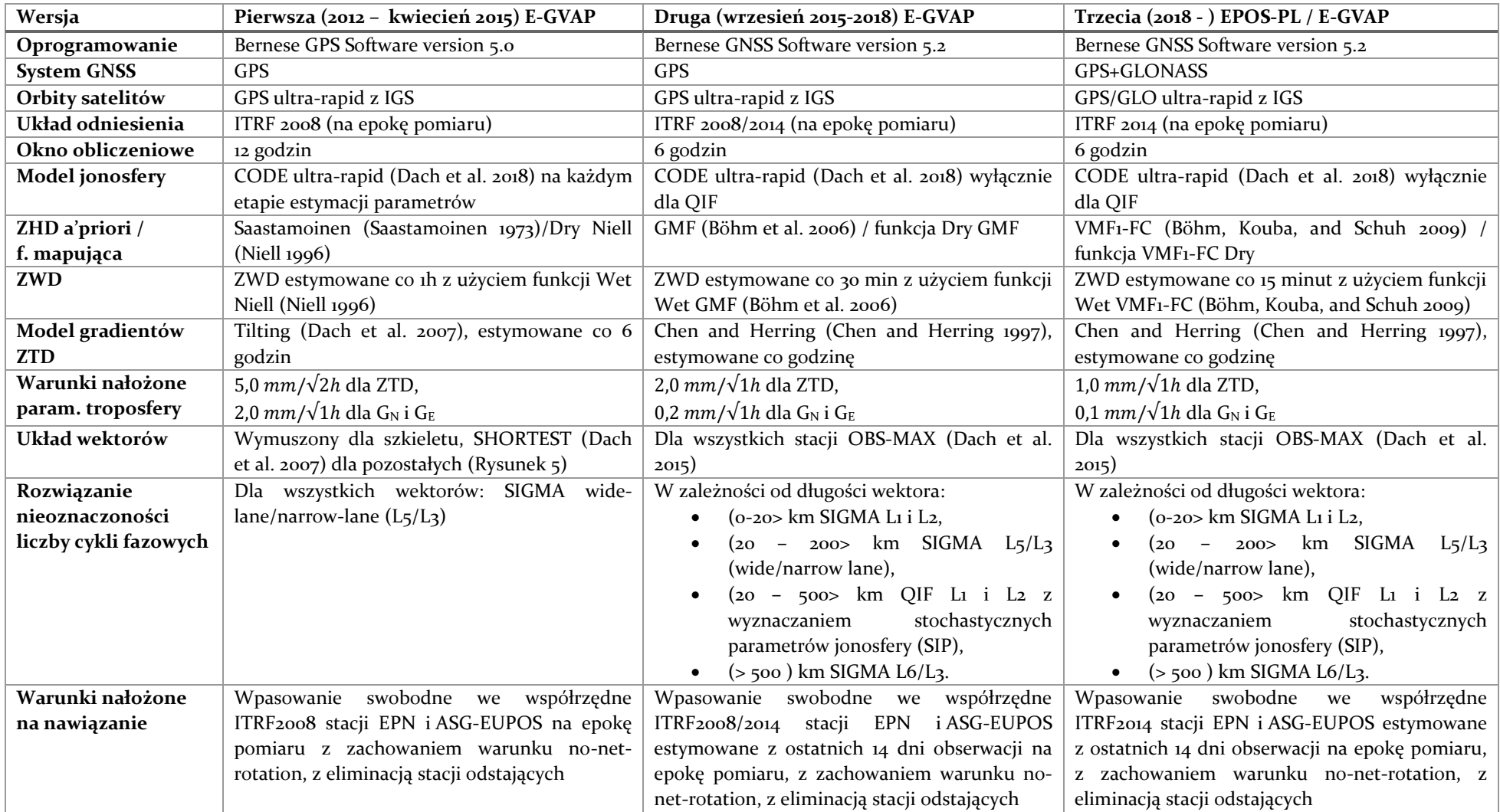

<span id="page-16-1"></span>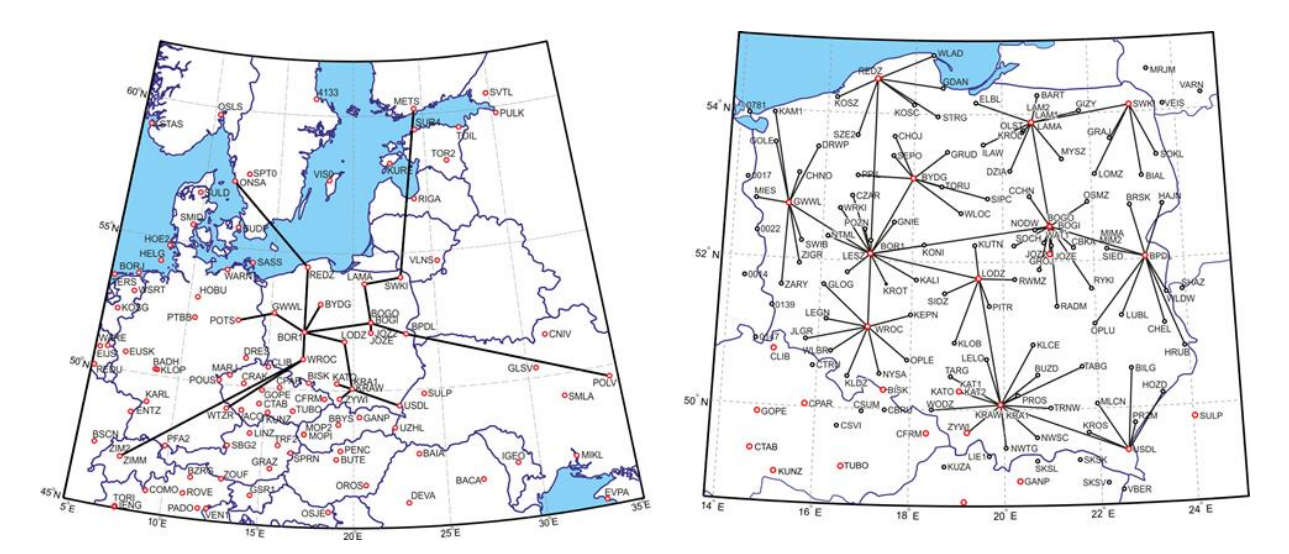

<span id="page-16-0"></span>*Rysunek 5. Graficzna prezentacja zaprogramowanego wymuszonego szkieletowego układu wektorów GPS dla stacji IGS/EPN (lewy) oraz wektorów do pozostałych punktów ASG-EUPOS dołączanych metodą SHORTEST do tego szkieletu (prawy), używana w pierwszej wersji systemu NRT ZTD (2012-2015) dla Polski (WUEL)*

Przedstawiony powyżej schemat i kolejność wykonywania obliczeń zmieniały się w czasie. [Tabela 4](#page-15-0) przedstawia trzy zakończone etapy rozwoju systemu NRT ZTD w Polsce. Zmiana warunków nałożonych na estymowane parametry, zmiana sposobu wyznaczania współrzędnych a priori, zmiany modeli estymacji ZTD i gradientów wynikały z doświadczeń własnych, oraz wymiany informacji z ośrodkami zagranicznymi. W latach 2012 – 2013 priorytetem było uzyskanie i utrzymanie zdolności obliczeniowej systemu na poziomie "Threshold" ([Tabela 1\)](#page-8-0). W tym celu, wiedząc, że procentowy udział wyznaczonych jako liczby całkowite nieoznaczoności cykli fazowych jest czynnikiem warunkującym poprawność rozwiązania GNSS (Bosy 2005), w trakcie budowy systemu, **dr inż. Jan Kapłon** przetestował dwie różne strategie opracowania obserwacji GPS w domenie wyznaczania nieoznaczoności liczby cykli fazowych, dedykowane do opracowywania wektorów o długościach z przedziału 40 - 1000 km spotykanych w sieci ASG-EUPOS i jej odniesieniu. Pierwsza z nich bazuje na rozwiązaniu wektorów metodą QIF (ang, quasi iono-free) (Mervart 1995), z użyciem danych fazowych L1 i L2, a druga bazuje na metodzie SIGMA z użyciem kombinacji liniowych widelane L5/narrow-lane L3 (Bosy 2005; Dach et al. 2007). Rezultaty tego testu zaprezentowane w pracy (Bosy et al. 2012) wykazały przewagę rozwiązania L5/L3 charakteryzującą się dwuprocentowym wzrostem liczby wyznaczeń nieoznaczoności jako liczb całkowitych (80% QIF, 82% L5/L3) oraz skróceniem czasu opracowania obserwacji o 3,7% dla L5/L3. Przyjęto więc metodę L5/L3 jako standardową w budowanym systemie NRT.

Założony cel budowy systemu NRT dla obszaru polski potwierdzono po raz pierwszy w 2012 roku (Bosy et al. 2012), gdzie **dr inż. Jan Kapłon** wykazał zgodność uzyskiwanego ZTD w trybie NRT z produktami referencyjnymi – wynikami z rozwiązania kombinowanego FINAL sieci EPN na poziomie -0,2 mm różnicy średniej (bias) i 13.5 mm odchylenia standardowego dla stacji EPN. Dla stacji sieci ASG-EUPOS, ze względu na brak innego centrum obliczeniowego publikującego wyniki ZTD w trybie NRT, porównano się do produktu ZTD uzyskanego od Wojskowej Akademii Technicznej, a obliczonego z użyciem produktów IGS RAPID. Porównanie to potwierdziło poprawność budowy systemu, gwarantującą dokładność 0,5 mm przesunięcia średniego (bias) i 15.5 mm odchylenia standardowego. W publikacji tej zademonstrowano również po raz pierwszy w Polsce wysokorozdzielcze pole IWV uzyskane z obserwacji GPS i meteorologicznych w trybie NRT. Przeprowadzona analiza, wykorzystująca model tomograficzny atmosfery opracowany przez dra Witolda Rohma potwierdziła, że

dokładność skośnych opóźnień mokrych do satelitów SWD wyznaczonych na podstawie danych GNSS wynosiła 5 – 50 mm w ciągu 10 dni analizy, w zależności od kąta zenitalnego. Wyniki te potwierdziły osiągnięcie poziomu wymagań "Threshold" postawionego w programie E-GVAP II. Wyniki te wskazały również, że stan systemu NRT z roku 2012 musi zostać udoskonalony aby wypełnić wymagania poziomu "Target" i dorównać istniejącym już w Europie systemom np. prowadzonym w GOP (Geodetic Observatory Pecny, Rep. Czeska) (Douša 2010). W celu stałej oceny pracy systemu NRT **dr inż Jan Kapłon** w kooperacji z dr Janem Doušą z obserwatorium geodezyjnego GOP oprogramował konwerter produktów troposferycznych oprogramowania Bernese (TRP) (Dach et al. 2015) oraz informacji o stacjach i ich współrzędnych z plików w formacie IERS SINEX (SNX) [\(https://www.iers.org/ERS/EN/Organization/AnalysisCoordinator/SinexFormat/sinex.html\)](https://www.iers.org/ERS/EN/Organization/AnalysisCoordinator/SinexFormat/sinex.html) do formatu COST-716 (MetOffice 2013), co umożliwiło w grudniu 2012 roku dołączenie centrum obliczeniowego UPWr do programu E-GVAP.

Przeprowadzane przez **dra Jana Kapłona** w styczniu roku 2013, w ramach projektu NN526 197238 "NRT model stanu atmosfery dla obszaru Polski z pomiarów GNSS i meteorologicznych realizowanych na stacjach referencyjnych systemu ASG-EUPOS" porównania uzyskiwanych wartości ZTD NRT do produktów EPN combined oraz WAT Rapid pokazały, że początkowo testowane użycie danych GPS wyłącznie z ostatniej godziny (Bosy et al. 2012) jest niewystarczające i nie zapewnia oczekiwanej zgodności wyznaczanego ZTD z produktami odniesienia (EPN combined oraz WAT Rapid) poniżej 10 mm, co ilustruje [Tabela 5.](#page-18-0) W związku z powyższym oraz w celu uzyskania stabilności rozwiązania w dłuższym okresie czasu wydłużono okno pomiarowe do 12 godzin. Dodatkowo w celu wyeliminowania wpływu niepełnych obserwacji GNSS na wyniki estymacji ZTD wprowadzono w oprogramowaniu GPSEST pakietu Bernese GPS Software version 5.0 warunki (relative constraining) na estymowane parametry ZTD na poziomie 5 mm w okresie ostatnich 2 godzin okna pomiarowego [\(Tabela 4\)](#page-15-0). Te zabiegi pozwoliły na ustabilizowanie szeregów ZTD i zidentyfikowanie problemów związanych z układem odniesienia realizowanym poprzez niektóre stacje EPN (BOGI, BOR1, JOZ2, LAMA, WROC) co przedstawi[a Rysunek 6.](#page-17-0)

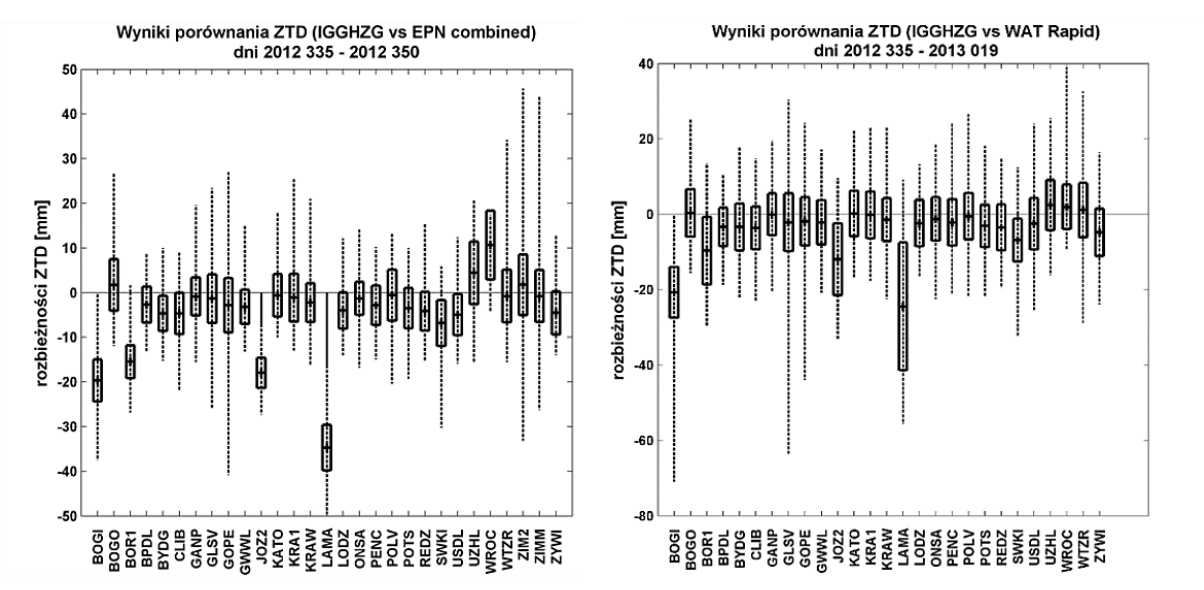

<span id="page-17-0"></span>*Rysunek 6. Statystyka porównania rozwiązań ZTD NRT oraz EPN Final combined oraz WAT Rapid dla wybranych stacji EPN. Prostokąt oznacza odchylenie standardowe ZTD, linia przerywana zakres uzyskanych wartości*

Problem polegał na wprowadzaniu przez system NRT poprawek wysokości anten stacji GNSS do danych z plików RINEX zapisywanych ze strumieni RTCM pochodzących z serwisu

NAWGEO ASG-EUPOS. Poprawki te pobierane są automatycznie z plików \*.LOG dostępnych dla stacji ASG-EUPOS i EPN. Nie uwzględniono tu faktu, że wygenerowane przez serwis NAWGEO strumienie RTCM dla rzeczywistych stacji permanentnych zawierają obserwacje zredukowane – uwzględniające już poprawki wysokości anten, co powodowało stałe przesunięcie wyników ZTD stacji w stosunku do produktów referencyjnych ([Rysunek 7\)](#page-18-1). Ze względu na fakt, iż wymienione wcześniej stacje są stacjami nawiązania rozwiązania NRT, zaistniałe niezgodności miały również wpływ na rezultaty w całej sieci, co może być powodem utrzymywania się tendencji do zaniżania wartości ZTD dla stacji ASG-EUPOS widocznej w statystyce, którą podaje [Tabela 5.](#page-18-0)

Po identyfikacji błędu wprowadzania dodatkowego odstępu pionowego, przełączono stacje BOGI, BOR1, JOZ2, LAMA, WROC na pobieranie danych z sieci EPN, co zaowocowało natychmiastową poprawą wyznaczanego ZTD w stosunku do innych centrów obliczeniowych [\(Rysunek 7\)](#page-18-1). Poprawa ta, zbliżająca wyniki ZTD do poziomu "Target" (MetOffice 2010) programu E-GVAP [\(Tabela 5](#page-18-0)) spowodowała w 2013 roku przejście systemu NRT ZTD do fazy pełnej operacyjności.

|                                             |                                      | Okno 1-no godzinne  | Okno 12-to godzinne |                    |  |  |  |
|---------------------------------------------|--------------------------------------|---------------------|---------------------|--------------------|--|--|--|
| Porównanie do:                              | <b>WAT Rapid</b><br><b>EPN Final</b> |                     | <b>EPN</b> Final    | <b>WAT</b>         |  |  |  |
|                                             | combined                             |                     | combined            | Rapid              |  |  |  |
| Okres obserwacji                            |                                      | 2012 005 - 2012 225 | $2012(335-350)$     | 2012 335 -2013 019 |  |  |  |
| Przesunięcie (bias)<br>$\lceil$ mm $\rceil$ | $-0.2$<br>0.5                        |                     | $-4.6$              | $-4.8$             |  |  |  |
| Odchylenie<br>standardowe [mm]              | 16.7<br>13.5                         |                     | 4.8                 | 6.3                |  |  |  |

<span id="page-18-0"></span>*Tabela 5. Statystyka rozbieżności rozwiązań NRT ZTD z rozwiązaniami referencyjnymi, dla okien 1-godzinnych i 12 godzinnych*

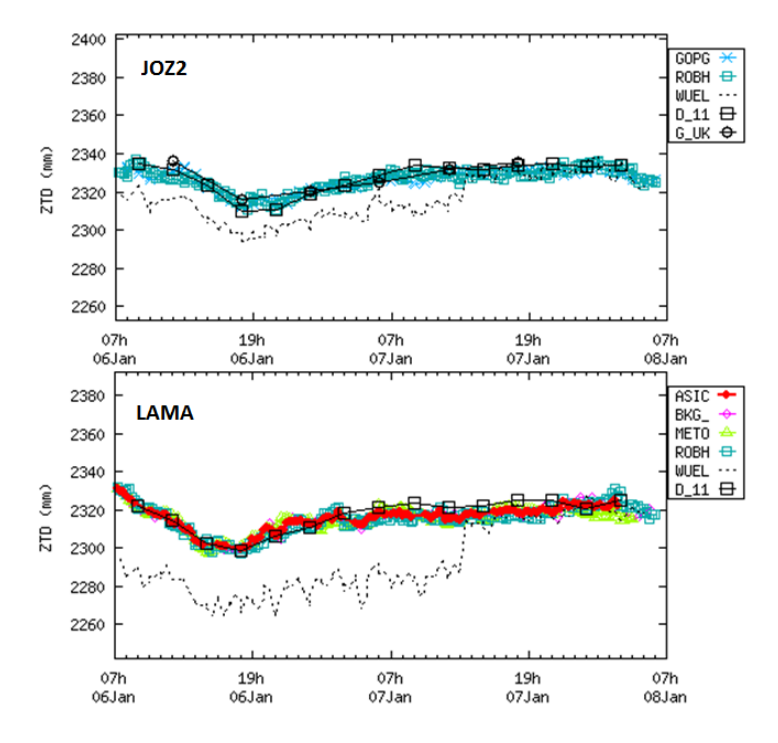

<span id="page-18-1"></span>*Rysunek 7. Szereg ZTD dla stacji EPN JOZ2 i LAMA (06-01-2013 do 08-01-2013) pokazujący poprawę wyznaczanego ZTD (czarna przerywana linia - szereg "WUEL") po przejściu z danych GNSS z ASG-EUPOS na dane z EPN (źródło E-GVAP http://egvap.dmi.dk)*

W następnej kolejności testowano przydatność modelu NRT ZTD do zastosowań geodezyjnych. W pracy (Hadas et al. 2013) **dr inż. Jan Kapłon** poprzez wykonanie obliczeń produktu troposferycznego w trybie NRT, a także obliczeniu rozwiązań kinematycznych PPP z użyciem oprogramowania Bernese GPS Software v. 5.0 i różnymi produktami troposferycznymi, zademonstrował, że opóźnienie troposferyczne wyznaczone w trybie NRT (nazwane tam IGGHZ-G) daje najlepsze wyniki w pozycjonowaniu kinematycznym techniką PPP, będąc lepszym nawet od pozycjonowania jednoczesnego z estymacją parametrów troposfery [\(Tabela 6\)](#page-19-0). Następnie dane NRT ZTD zostały wykorzystane przez zespół z Uniwersytetu Warmińsko – Mazurskiego (UWM) do zbadania jego wpływu na pozycjonowanie GPS metodą fast-static (Wielgosz et al. 2013). Do pracy tej **dr inż. Jan Kapłon** dostarczył produkty NRT ZTD w celu sprawdzenia ich wpływu na pozycjonowanie względne o dokładnościach geodezyjnych. Wyniki [\(Tabela 7](#page-19-1)) pokazały, że NRT ZTD (tu IGGHZ-G) jest konkurencyjne w stosunku do rozwiązania referencyjnego, dając najmniejsze odchylenie standardowe pozycji względem pozycji referencyjnych (STD U) oraz przesunięcie średnie (dN, dE, dU) podobne jak w rozwiązaniu referencyjnym (ASG).

|                                                                       | North                                |                                          |      | East                                                                                                    | Up |            |  |
|-----------------------------------------------------------------------|--------------------------------------|------------------------------------------|------|----------------------------------------------------------------------------------------------------|----|------------|--|
|                                                                       |                                      | Mean RMS                                 |      | Mean RMS<br>Mean                                                                                                    |    | <b>RMS</b> |  |
| 1 No model<br>2 Saastamoinen<br>3 Estimated<br>4 IGGHZ-G<br>5 IGGHZ-M | 0.10<br>0.02<br>0.02<br>0.01<br>0.01 | $+0.10$<br>$+0.08$<br>$+0.07$<br>$+0.10$ | 0.01 | $\pm 0.42$ -0.01 $\pm 0.36$ 0.25 $\pm 0.68$<br>$0.02 \pm 0.18 -0.25 \pm 0.18$<br>$0.01 \pm 0.12 -0.06 \pm 0.18$<br>$0.02 \pm 0.10 -0.05 \pm 0.12$<br>$\pm 0.17$ 0.10 $\pm 0.21$ |    |            |  |

<span id="page-19-0"></span>*Tabela 6. Statystyki pokazujące wpływ użytego modelu troposfery na wyniki rozwiązania kinematycznego PPP* (Hadas et al. 2013)

<span id="page-19-1"></span>*Tabela 7. Statystyki pozycjonowania fast-static w rozwiązaniu sieciowym, z użyciem różnych modeli troposfery* (Wielgosz et al. 2013)

| Strategy        | dN(m)    | dE(m)    | dU(m)    | $STD N(m)$ $STD E(m)$ |       | STD U(m) | AVSR $(%)$ | $AVF$ (%) |
|-----------------|----------|----------|----------|-----------------------|-------|----------|------------|-----------|
| $\text{ASG}(1)$ | $-0.006$ | 0.001    | $-0.011$ | 0.007                 | 0.005 | 0.016    | 91.0       | 0.0       |
| IGGHZG(2)       | $-0.006$ | 0.001    | $-0.018$ | 0.007                 | 0.005 | 0.015    | 86.8       | 0.0       |
| IGGHZM(3)       | $-0.005$ | $-0.000$ | $-0.055$ | 0.011                 | 0.007 | 0.041    | 31.9       | 2.8       |
| UNB3m(4)        | $-0.006$ | 0.000    | $-0.013$ | 0.007                 | 0.005 | 0.016    | 86.8       | 0.0       |

W 2013 roku Polska dołączyła do akcji Unii Europejskiej ESSEM (ang. Earth System Science and Environmental Management Domain) COST 1206 GNSS4SWEC "Advanced Global Navigation Satellite Systems tropospheric products for monitoring severe weather events and climate" ([http://www.cost.eu/COST\\_Actions/essem/ES1206\)](http://www.cost.eu/COST_Actions/essem/ES1206) realizowanej w latach 2013 – 2017. **Dr inż. Jan Kapłon** był w ramach tego projektu członkiem grupy roboczej WG1 Advanced Processing Techniques. System NRT dla Polski zaprezentowany na spotkaniach członków akcji w Walencji 16-17 października 2013, 26-28 lutego 2014 w Monachium, wzbudził zainteresowanie dwóch ośrodków naukowych – Wydziału Chemii i Nauk o Ziemi Uniwersytetu w Wilnie oraz RMIT University w Melbourne, które aktywnie uczestniczą w badaniach nad troposferą. Obydwa ośrodki wyraziły chęć wdrożenia takiego systemu dla obszaru Litwy oraz stanu Victoria w Australii.

W związku z opublikowaniem przez Instytut Astronomiczny Uniwersytetu w Bernie nowej wersji oprogramowania Bernese GNSS Software v. 5.2 w 2014 roku (Dach et al. 2015) i zapowiedzi zakończenia wsparcia dla wersji 5.0, zaistniała konieczność jego aktualizacji w

systemie NRT ZTD w Polsce. W styczniu 2015 roku **dr inż. Jan Kapłon** dostosował istniejące skrypty zarządzające procesem NRT oraz zmienił strategię obliczeniową uwzględniając nowe możliwości oprogramowania Bernese – tworząc w ten sposób drugą wersję systemu ([Tabela 4\)](#page-15-0). W wersji tej wektory GNSS dobierane są strategią OBS-MAX (Dach et al. 2015) w celu zwiększenia liczby wyznaczanych nieoznaczoności, a wektory w zależności od długości mają różne strategie wyznaczania nieoznaczoności, co przyspieszyło proces obliczeniowy, poprzez wprowadzenie równoległego obliczania wektorów na wielu procesorach jednocześnie. Do wyznaczenia SHD a priori zastosowano funkcję Saastamoinena (Saastamoinen 1973), model GPT i funkcje mapujące GMF (Böhm et al. 2006), zastępując nimi funkcje mapujące Niell'a (Niell 1996). Nie zdecydowano się na użycie potencjalnie lepszego modelu VMF1-FC (Böhm, Kouba, and Schuh 2009) ze względu na konieczne wówczas wydłużenie procesu obliczeniowego o etap interpolacji ZHD oraz parametrów funkcji mapujących z siatek tego modelu, a także jego porównywalną jakość w stosunku do modelu GMF wykazaną w pracy (Steigenberger, Böhm, and Tesmer 2009). Zdecydowano również o podniesieniu warunków nakładanych na estymowane parametry troposfery do 2mm / $\sqrt{1}h$  dla ZTD oraz 0.2 mm / $\sqrt{1}h$ dla gradientów ZTD. Zmiana ta wynikała z wymiany informacji w ramach Akcji COST ES1206 i miała na celu stabilizację zmian losowych szeregów czasowych parametrów troposfery.

W okresie luty – marzec 2015 roku, w ramach realizowanego w Australii projektu NDRGS (Natural Disaster Resilience Grants Scheme of Emergency Management Victoria) pt.: "Strengthening Severe Weather Prediction Using the Advanced Victorian Regional Global Navigation Satellite Systems", **dr inż Jan Kapłon** wdrożył system NRT dla obszaru stanu Victoria. System wdrożono w SPACE Research Centre na Uniwersytecie RMIT (Royal Melbourne Institute of Technology University, Melbourne, Australia), gdzie, przy współpracy z Australian Bureau of Meteorology, system wykorzystywany jest do badania gwałtownych zjawisk pogodowych. System ten realizuje schemat przedstawiony na [Rysunek 4,](#page-14-0) oparty na założeniach drugiego polskiego systemu [\(Tabela 4\)](#page-15-0).

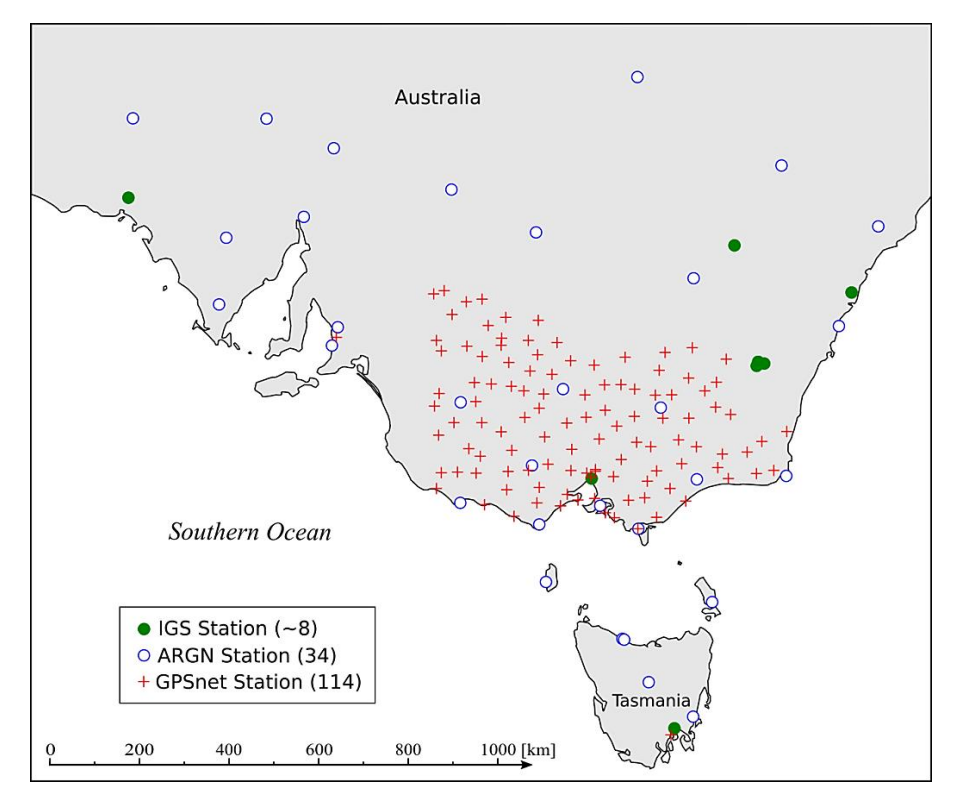

<span id="page-20-0"></span>*Rysunek 8. Mapa stacji GNSS dostarczających obecnie dane dla systemu NRT ZTD stanu Victoria w Australii*

System ten jest zasilany danymi GPS z sieci IGS, ARGN (Australia Reference Geodetic Network) zarządzanej przez GA (Geoscience Australia) oraz sieci GPSnet® zarządzanej przez rząd stanu Victoria ([Rysunek 8](#page-20-0)). W czasie implementacji systemu, ze względu na ograniczone możliwości obliczeniowe (8 procesorów), udostępnionego serwera w SPACE, dokonano testów 4 różnych typów rozwiązań NRT, których wyniki pokazuje [Rysunek 9,](#page-21-0) w celu wyboru rozwiązania najdokładniejszego. **Dr inż. Jan Kapłon** zbadał, czy rozwiązania NRT pomijające etap wyznaczania nieoznaczoności jako liczb całkowitych wymagającego przetwarzania równoległego na jak największej liczbie procesorów ("float") będą uzyskiwać dokładności podobne jak rozwiązania uwzgledniające ten etap ("fixed"). Przetestowano również, czy łączenie układów równań normalnych z kilku nakładających się na siebie okien obliczeniowych przesuniętych o 1 godzinę każde ("stacked") poprawia dokładność wyznaczenia ZTD względem wyników z pojedynczego okna 6-godzinnego ("single") ([Rysunek 9\)](#page-21-0). Okazało się, że rozwiązania te mają bardzo podobną dokładność względem opóźnienia z obliczeń IGS. Zarówno przesunięcie średnie ZTD (bias), jak i odchylenie standardowe różnic ZTD były w tych rozwiązaniach bardzo zbliżone. Zaniechano więc łączenia kilku okien obliczeniowych ("stacked"). Dokładności otrzymane dla sieci stanu Victoria zbliżone do 6 mm odchylenia standardowego względem rozwiązania IGS Final Combined ([Rysunek 9](#page-21-0)) pokazały, że druga wersja systemu NRT daje rezultaty lepsze od tych uzyskiwanych dotychczas w Polsce dla systemu w pierwszej wersji.

Uzyskane w okresie marzec-kwiecień 2015 rozbieżności ZTD wynoszące średnio 6.2 – 6.4 mm odchylenia standardowego względem ZTD z IGS, wskazują na jakość tego produktu troposferycznego zbliżającą się do poziomu "Optimal" ([Tabela 1](#page-8-0)) i na jego możliwe zastosowanie jako źródła obserwacji zasilających numeryczne modele prognozy pogody (MetOffice 2010). Po potwierdzeniu jakości danych przez RMIT, w 2017 roku **dr inż. Jan Kapłon** oprogramował dla tego systemu konwersję produktów troposferycznych do formatu COST-716 oraz ich przesyłanie do Australian Bureau of Meteorology w celu testowania wpływu asymilacji tych danych na prognozy pogody i śledzenie gwałtownych zjawisk pogodowych.

| 10<br>8<br>ZTD [mm]<br>6<br>4<br>$\overline{2}$<br>$\mathbf 0$<br>$-2$<br>$-4$ | ا ا         | H.               |             | Ш           | ъ.   |                  |      |             |
|--------------------------------------------------------------------------------|-------------|------------------|-------------|-------------|------|------------------|------|-------------|
|                                                                                | <b>CEDU</b> | HOB <sub>2</sub> | <b>MOBS</b> | <b>PARK</b> | STR1 | STR <sub>2</sub> | TID1 | <b>MEAN</b> |
| lacktriangleright bias FLOAT STACKED                                           | $-0,79$     | $-0,99$          | $-0,18$     | $-1,56$     | 0,82 | $-0,09$          | 2,15 | $-0,09$     |
| <b>Debias FLOAT SINGLE</b>                                                     | $-0.99$     | $-1,20$          | $-0,55$     | $-1,62$     | 0,47 | $-0,18$          | 1,77 | $-0,33$     |
| $\blacksquare$ bias FIXED STACKED                                              | $-0,60$     | $-0,94$          | 0,01        | $-1,15$     | 0,93 | $-0,18$          | 2,38 | 0,06        |
| bias FIXED SINGLE                                                              | $-0,90$     | $-1,29$          | $-0.41$     | $-1,88$     | 0,55 | $-0,25$          | 1,92 | $-0,32$     |
| std. dev. FLOAT STACKED                                                        | 5,21        | 6,20             | 5,53        | 7,35        | 5,83 | 7,74             | 6,56 | 6,35        |
| std. dev. FLOAT SINGLE                                                         | 4,91        | 6,25             | 5,94        | 6,62        | 5,57 | 7,56             | 6,18 | 6,15        |
| std. dev. FIXED STACKED                                                        | 5,02        | 6,06             | 5,52        | 8,07        | 5,77 | 7,54             | 6,65 | 6,37        |
| std. dev. FIXED SINGLE                                                         | 5,06        | 6,32             | 6,16        | 7,06        | 5,63 | 7,30             | 6,38 | 6,27        |

<span id="page-21-0"></span>*Rysunek 9. Statystyki działania systemu NRT ZTD dla stanu Victoria, określone dla stacji IGS w okresie marzec kwiecień 2015 (źródło: raport z realizacji projektu NDRGS)*

Druga wersja systemu NRT została zaimplementowana przez **dra Jana Kapłona** w Polsce z opóźnieniem wynikającym z awarii serwera, dopiero w październiku 2015 roku. Oprócz zmiany parametrów i oprogramowania do sieci ASG-EUPOS dołączono obserwacje realizowane w sieci SmartNet [\(http://pl.smartnet-eu.com/](http://pl.smartnet-eu.com/)) należącej do firmy Leica Geosystems Sp. z o.o. Równolegle przeprowadzono wdrożenie systemu NRT dla obserwacji prowadzonych w sieci LitPOS działającej na Litwie ([https://www.geoportal.lt/geoportal/web/litpos-en\)](https://www.geoportal.lt/geoportal/web/litpos-en) w ramach współpracy z Wydziałem Chemii i Nauk o Ziemi Uniwersytetu w Wilnie realizowanej w ramach grupy roboczej WG1 projektu ESSEM COST1206 GNSS4SWEC. [Rysunek 10](#page-22-0) prezentuje mapę rozmieszczenia stacji przetwarzanych przez systemy polski (WUEL) i litewski (WLIT), z których dane troposferyczne w formacie COST-716 dostarczane są co godzinę do programu E-GVAP.

Dane ZTD po stronie UK Met Office są porównywane z ZTD pochodzącym z globalnego numerycznego modelu prognozy pogody "UK Met Office Deterministic Global" [\(https://www.metoffice.gov.uk/research/modelling-systems/unified-model/weather-](https://www.metoffice.gov.uk/research/modelling-systems/unified-model/weather-forecasting)

[forecasting](https://www.metoffice.gov.uk/research/modelling-systems/unified-model/weather-forecasting)), którego parametry przedstawia [Tabela 8.](#page-23-0) Model ten jest prowadzony w siatce 10 cio kilometrowej na średnich szerokościach geograficznych, ma 70 poziomów pionowych, sięga do wysokości 80 km i jest aktualizowany co 6 godzin.

Wyniki porównania ZTD dostarczanego do programu E-GVAP z tym modelem przedstawiają [Rysunek 11](#page-23-1) dla produktu WUEL (Polska) oraz [Rysunek 12](#page-24-0) dla produktu WLIT (Litwa). Rysunki te pokazują średnią miesięczną zgodność (bias) oraz odchylenie standardowe różnic. [Tabela 9](#page-23-2) zawiera uśrednione wartości przesunięcia (bias) i odchylenia standardowego różnic ZTD dla pierwszego, drugiego i całego okresu działania systemu NRT ZTD w Polsce i drugiej wersji na Litwie.

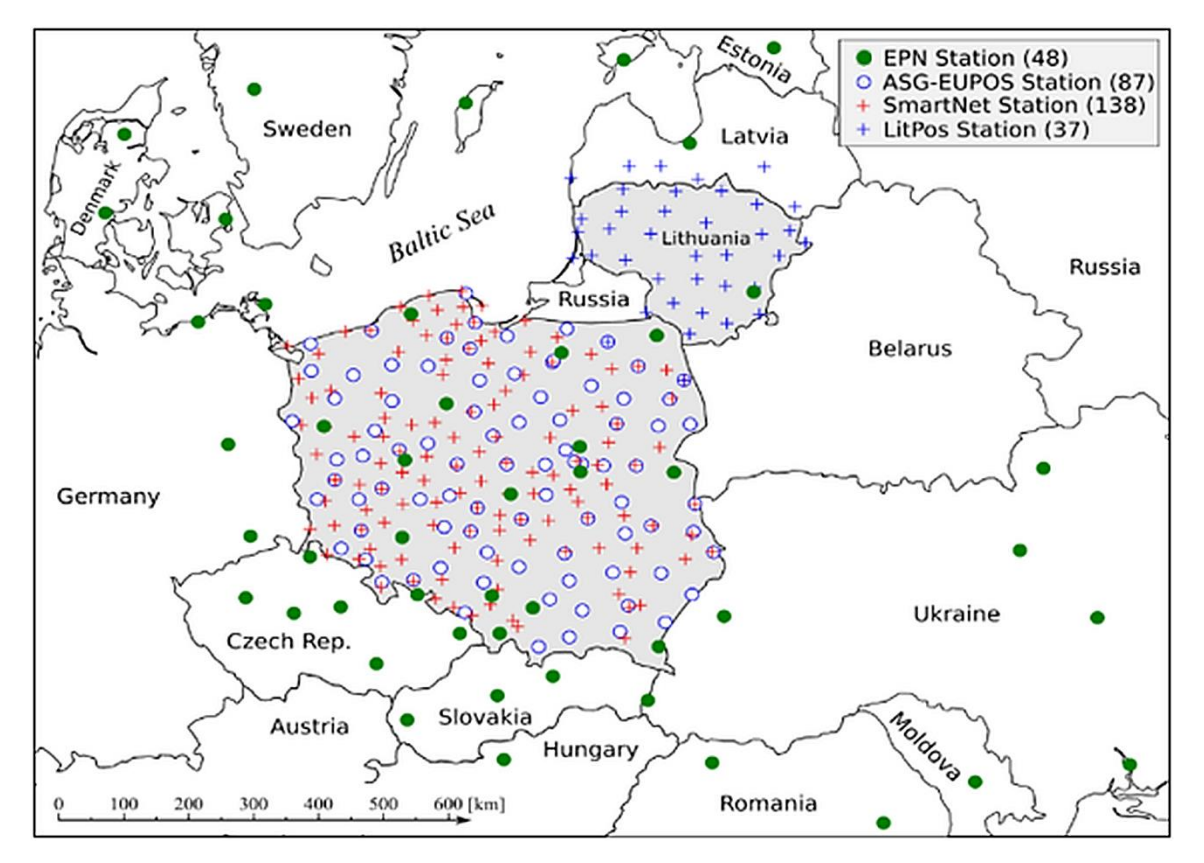

<span id="page-22-0"></span>*Rysunek 10. Mapa stacji GNSS dostarczających dane do drugiej wersji systemu NRT ZTD dla Polski (WUEL) i Litwy (WLIT)*

<span id="page-23-0"></span>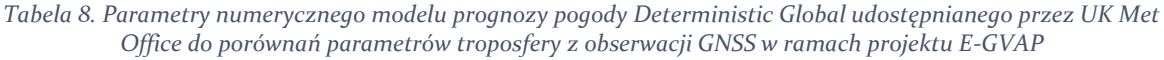

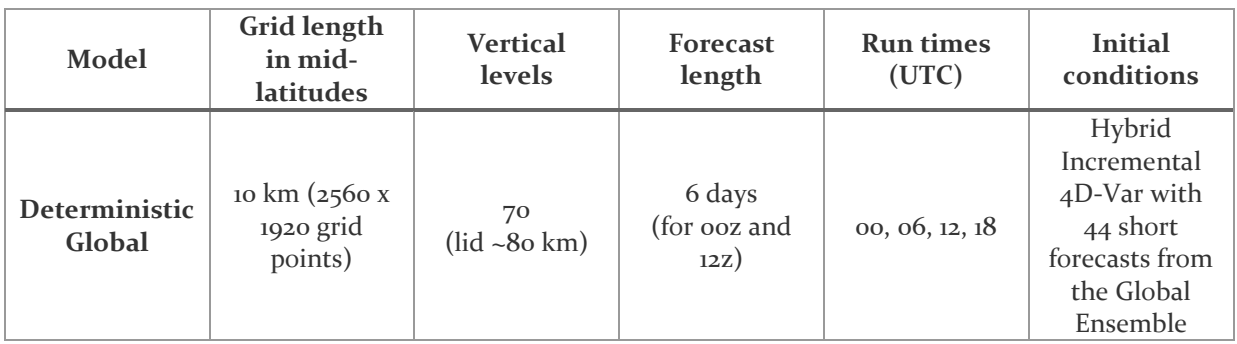

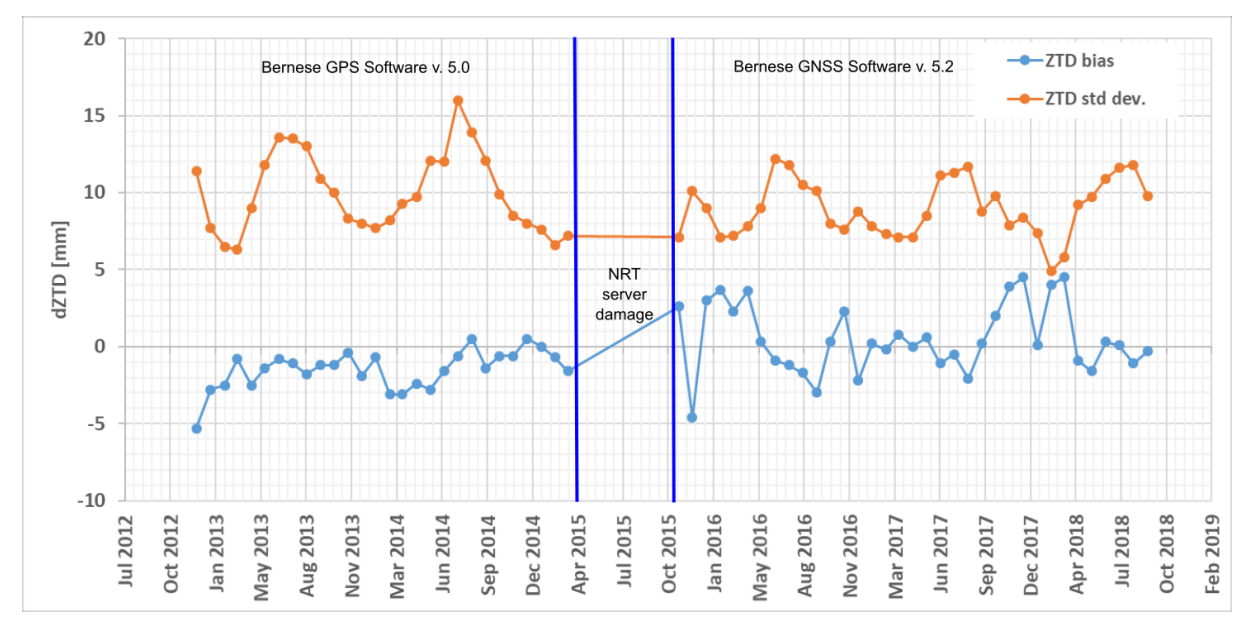

<span id="page-23-1"></span>*Rysunek 11. Miesięczne średnie przesunięcie i odchylenie standardowe ZTD NRT dla Polski w okresie 2012 - 2018 względem modelu globalnego UK Met Office (źródło danych: E-GVAP )*

Wyniki, które przedstawia [Tabela 9](#page-23-2) potwierdzają, że dane o troposferze wytwarzane przez system NRT ZTD w okresie grudzień 2012 – wrzesień 2018 stanowią istotne źródło wiedzy o jej stanie dla obszaru Polski i Litwy, o zweryfikowanej zewnętrznie dokładności. Wyniki te co do odchylenia standardowego spełniają poziom "Target" projektu E-GVAP [\(Tabela 1\)](#page-8-0) i potwierdzają pełną operacyjność systemów dla Polski i Litwy.

<span id="page-23-2"></span>*Tabela 9. Średnie statystyki rozbieżności ZTD NRT z systemów polskiego (WUEL) i litewskiego (WLIT) z modelem globalnym UK Met Office, wraz z uśrednioną liczbą stacji biorących udział w ich obliczeniu (źródło danych: E-GVAP)*

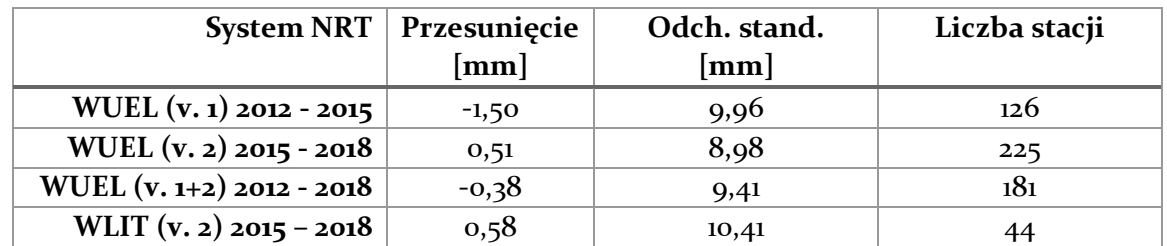

[Rysunek 13](#page-24-1) pokazuje statystyki porównania produktów troposferycznych ZTD dostarczanych obecnie do projektu E-GVAP, uszeregowane względem odchylenia standardowego od modelu

"Deterministic Global" z UK Met Office. Pokazuje on, że obydwa systemy NRT zbudowane przez **dra Jana Kapłona** (WUEL, WLIT) znajdują się w grupie o najmniejszym odchyleniu standardowym – poniżej 10 mm. Rysunek ten nie uwzględnia danych dla stanu Victoria, jednakże ze względu na wdrożenie tam tego samego systemu co w Polsce i na Litwie należy oczekiwać porównywalnych dokładności.

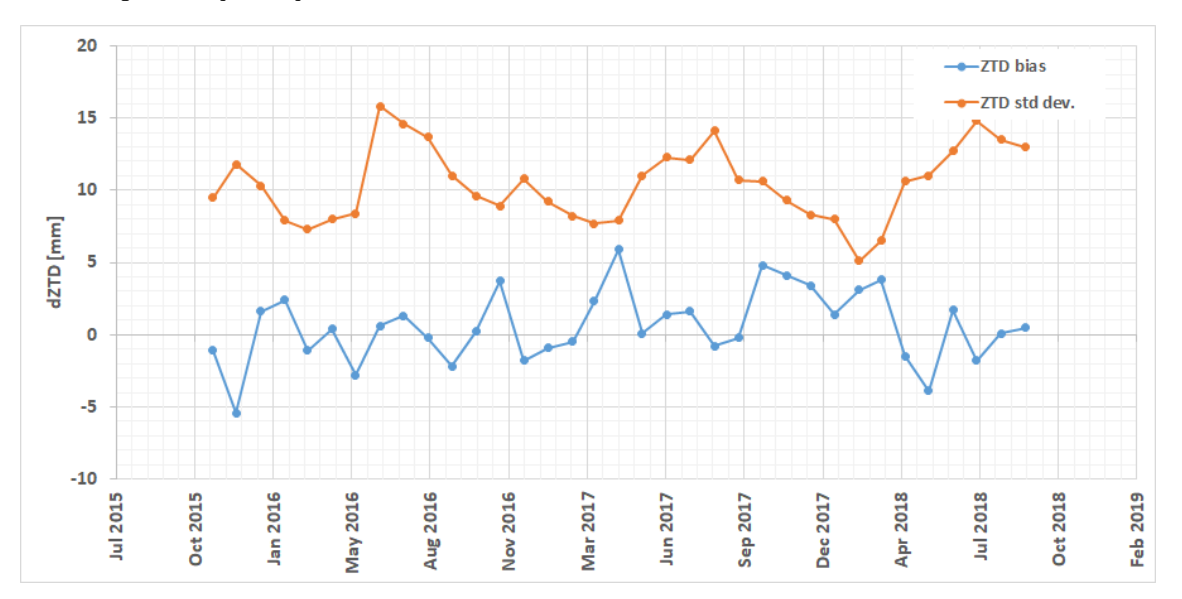

<span id="page-24-0"></span>*Rysunek 12. Miesięczne średnie przesunięcie i odchylenie standardowe ZTD NRT dla Litwy (WLIT) w okresie 2015 - 2018 względem modelu globalnego UK Met Office (źródło danych: E-GVAP )*

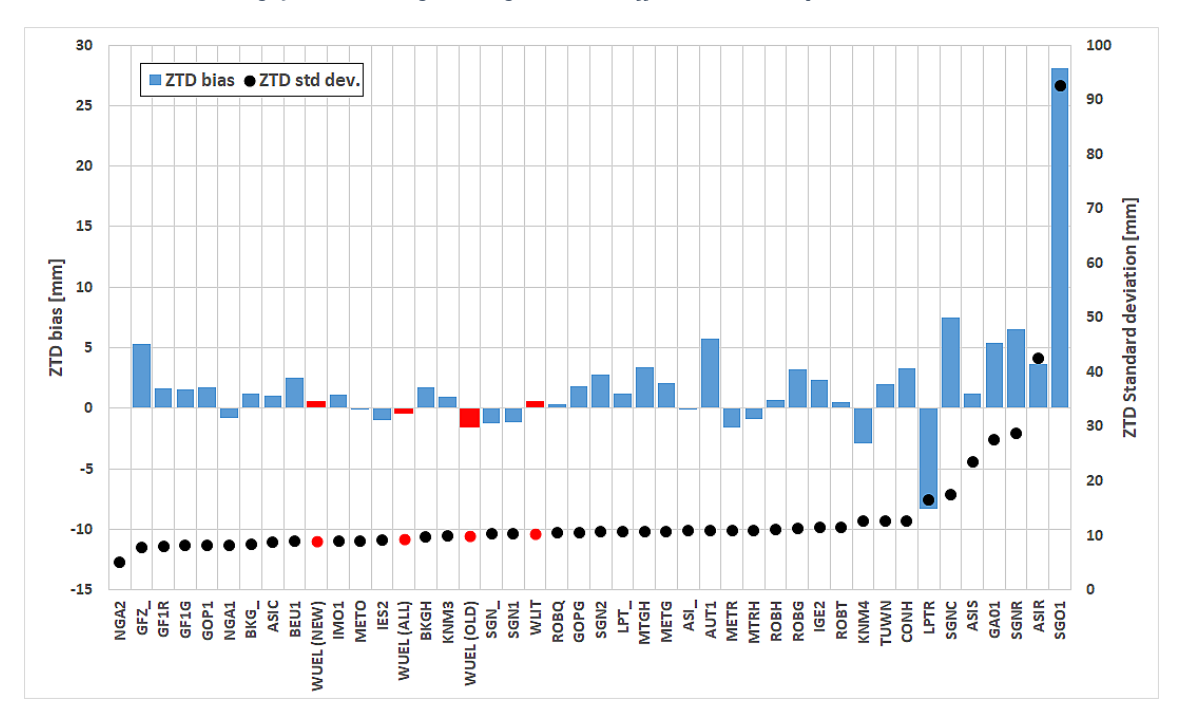

<span id="page-24-1"></span>*Rysunek 13. Statystyki porównania ZTD z różnych centrów obliczeniowych i produktów zasilających projekt E-GVAP z numerycznym modelem prognozy pogody Deterministic Global UK Met Office we wrześniu 2018 roku. Kolorem czerwonym zaznaczono produkty WUEL (Polska) w wersji OLD (2012 – 2015), NEW (2015-2018), ALL (2012 – 2018) oraz WLIT (Litwa) (2015 – 2018) (źródło danych: E-GVAP)*

Jest to bardzo obiecujące dla Australian Bureau of Meteorology, ze względu na fakt, że inne centrum obliczeniowe NRT w Australii (Geoscience Australia) uzyskuje obecnie znacznie gorsze dokładności – 28 mm odchylenia standardowego dla produktu GA01 [\(Rysunek 13\)](#page-24-1). Na rok 2019 planowane jest więc dołączenie wyników generowanych przez system NRT wdrożony w Australii do programu E-GVAP, gdzie obecnie prowadzone są prace nad pozyskiwaniem danych o troposferze z obserwacji GNSS dla całego globu ziemskiego.

W 2017 roku Uniwersytet Przyrodniczy we Wrocławiu przystąpił do konsorcjum "EPOS-PL -System obserwacji płyty europejskiej", realizującego projekt UE POIR.04.02.00-14-A003/16-00. W ramach tego projektu [\(https://epos-pl.eu/\)](https://epos-pl.eu/), jako centrum analiz NRT ZTD na UPWr ma powstać również system estymacji współrzędnych NRT dla stacji multi-GNSS znajdujących się na obszarach aktywności górniczej na Górnym Śląsku. W związku z tym zespół zadania 5 projektu EPOS-PL kierowany przez **dra Jana Kapłona** na UPWr przygotował trzecią testową wersję systemu NRT ZTD, opartą o 6-godzinne obserwacje GPS i GLONASS oraz wykorzystanie modelu VMF1-FC (Böhm, Kouba, and Schuh 2009) do wyznaczania ZHD a priori i parametrów funkcji mapujących [\(Tabela 4\)](#page-15-0), gdzie interwał wyznaczania parametrów troposfery to 15 minut. Rozwiązanie to nazwano "ultra-fast" ze względu na maksymalne opóźnienie produktu troposferycznego względem ostatniej obserwacji wynoszące 15 minut. W czasie jego budowy przetestowano 9 wariantów obliczeniowych estymacji ZTD, a wyniki testu zaprezentowano na EGU General Assembly 2018 w Wiedniu (Tondaś, Kapłon, and Rohm 2018). Warianty te uwzględniały różne modele ZTD, funkcji mapujących i różne wartości nałożonych parametrów [\(Tabela 10](#page-25-0)). Przetestowano wyznaczanie ZTD z użyciem funkcji Saastamoinena (Saastamoinen 1973) i funkcji mapujących Niell'a (Niell 1996) oraz GMF (Böhm et al. 2006), a także rozwiązanie wykorzystujące dane ZHD i funkcje mapujące z modelu VMF1-FC (Böhm, Kouba, and Schuh 2009).

<span id="page-25-0"></span>*Tabela 10. Funkcje mapujące oraz warunki nakładane na ZTD i jego gradienty w rozwiązaniach testowych NRT ultrafast (źródło:* (Tondaś, Kapłon, and Rohm 2018)*)*

|                                      | <b>Ultra-fast processing</b>   | <b>Reference processing</b> |                        |                            |
|--------------------------------------|--------------------------------|-----------------------------|------------------------|----------------------------|
| Constraining<br><b>Mapping Func.</b> | Maximum<br>ZTD / Grad.         | Medium<br>ZTD / Grad.       | Minimum<br>ZTD / Grad. | Reference<br>ZTD / Grad.   |
| <b>Niell</b>                         | $1.0 / 0.1$ mm                 | $2.5/0.25$ mm               | $10.0 / 1.0$ mm        |                            |
| <b>GMF</b>                           | 1.0 $/$ 0.1 mm                 | $2.5/0.25$ mm               | $10.0 / 1.0$ mm        |                            |
| VMF <sub>1</sub>                     | $/$ 0.1 mm<br>1.0 <sub>1</sub> | $2.5/0.25$ mm               | $10.0 / 1.0$ mm        | $1 \text{ m} / \text{ im}$ |

Z przeprowadzonego jednoczesnego miesięcznego testu rozwiązań ultra-fast dla 23 stacji w Polsce otrzymano ZTD co 15 minut i porównano je do własnego rozwiązania referencyjnego ZTD co 15 minut opartego o obserwacje 24 godzinne, produkty IGS Rapid i swobodne warunki nałożone na ZTD i jego gradienty.

<span id="page-25-1"></span>*Tabela 11. Średnie odchylenie standardowe w [mm] porównania 9 rozwiązań ZTD ultra-fast dla 30 dni marca 2018 roku z ZTD z radiosondaży*

|                                      | <b>Ultra-fast processing</b> | <b>Reference processing</b> |                        |                          |
|--------------------------------------|------------------------------|-----------------------------|------------------------|--------------------------|
| Constraining<br><b>Mapping Func.</b> | Maximum<br>ZTD / Grad.       | Medium<br>ZTD / Grad.       | Minimum<br>ZTD / Grad. | Reference<br>ZTD / Grad. |
| <b>Niell</b>                         | 7.9                          | 9.0                         | 10.4                   | ---                      |
| <b>GMF</b>                           | 9.0<br>7.9                   |                             | 10.4                   |                          |
| VMF1                                 | 7.4                          | 8.6                         | 9.9                    | 7.5                      |

Wyniki w celu zewnętrznej walidacji porównano do ZTD pochodzącego z niezależnej techniki pomiarowej – radiosondażu dla trzech stacji WMO (ang. World Meteorological Organization) w Polsce (Łeba 12120, Legionowo 12374 i Wrocław 12425) i najbliższych im stacjom GNSS – odpowiednio REDZ (Redzikowo), Borowa Góra (BOGI) oraz Wrocław (WROC). Stacje te były odległe o odpowiednio 50, 15 i 12 km od miejsca startu balonów sondażowych.

[Tabela 11](#page-25-1) przedstawia średnie odchylenia standardowe ZTD uzyskane dla trzeciej wersji systemu NRT względem radiosondaży. Uzyskane rozbieżności wskazują na bardzo dobrą jakość wszystkich rozwiązań ultra-fast, jednakże rozwiązanie wykorzystujące model VMF1-FC (Böhm, Kouba, and Schuh 2009) oraz najsilniejsze warunki nałożone na produkty troposferyczne (1,0/0,1 mm) dało najmniejsze odchylenie standardowe (7,4 mm) bardzo zbliżone do rozwiązania referencyjnego (7,5 mm). Wyniki te wskazują, że jest możliwy dalszy postęp zarówno w jakości jak i zwiększeniu częstotliwości wyznaczania parametrów troposfery w czasie prawie rzeczywistym.

Ze względu na prace w Polsce związane z budową systemu NRT w Polsce, na Litwie i w Australii, a także aktywny udział w Akcji ESSEM COST ES1206 GNSS4SWEC oraz wspomaganie programu E-GVAP, w 2017 roku **dr inż. Jan Kapłon** został zaproszony do grupy ekspertów ds. przetwarzania danych GNSS projektu E-GVAP i pozostaje w niej do dnia dzisiejszego; jest również członkiem grupy roboczej WG 4.3.4 Ionosphere and Troposphere Impact on GNSS Positioning podkomisji IAG 4.3: Remote Sensing and Modelling of the Atmosphere, w kadencji 2017 – 2019.

### **Podsumowanie osiągnięcia**

W przedstawionych pracach stanowiących osiągnięcie technologiczne zaprezentowano własne rozwiązania problemu wyznaczania parametrów troposfery z obserwacji GNSS w czasie prawie rzeczywistym. Skuteczność i jakość zbudowanego systemu NRT została zweryfikowana poprzez eksperymenty własne oraz zewnętrzne źródła danych, a jego jakość została doceniona wdrożeniami dla obszarów Polski, Litwy i Australii. Powyższe osiągnięcie technologiczne stanowi istotny wkład w badania stanu troposfery z wykorzystaniem obserwacji GNSS i stanowi istotne źródło danych dla korygowania wpływu troposfery na obserwacje GNSS zarówno w Polsce, jak i w wymiarze międzynarodowym.

### Bibliografia

- Bevis, M., S. Businger, S. Chiswell, T. A. Herring, R. A. Anthes, Ch. Rocken, and R. H. Ware. 1994. "GPS Meteorology: Mapping Zenith Wet Delays onto Precipitable Water." *Journal of Applied Meteorology*. https://doi.org/10.1175/1520-0450(1994)033<0379:GMMZWD>2.0.CO;2.
- Bevis, M., S. Businger, T. A. Herring, Ch. Rocken, R. A. Anthes, and R. H. Ware. 1992. "GPS Meteorology: Remote Sensing of Atmospheric Water Vapor Using the Global Positioning System." *Journal of Geophysical Research* 97 (D14): 15787. https://doi.org/10.1029/92JD01517.
- Böhm, J., J. Kouba, and H. Schuh. 2009. "Forecast Vienna Mapping Functions 1 for Real-Time Analysis of Space Geodetic Observations." *Journal of Geodesy*. https://doi.org/10.1007/s00190-008-0216-y.
- Böhm, J., A. Niell, P. Tregoning, and H. Schuh. 2006. "Global Mapping Function (GMF): A New Empirical Mapping Function Based on Numerical Weather Model Data." *Geophysical Research Letters*. https://doi.org/10.1029/2005GL025546.
- Böhm, J., B. Werl, and H. Schuh. 2006. "Troposphere Mapping Functions for GPS and Very Long Baseline Interferometry from European Centre for Medium-Range Weather Forecasts Operational Analysis Data." *Journal of Geophysical Research: Solid Earth*. https://doi.org/10.1029/2005JB003629.
- Bosy, J. 2005. "Precyzyjne Opracowanie Obserwacji Satelitarnych GPS w Lokalnych Sieciach Położonych Na Terenach Górskich." In *Zeszyty Naukowe Akademii Rolniczej We Wrocławiu 522, Rozprawy CCXXXIV*. Wydawnictwo Akademii Rolniczej we Wrocławiu.
- Bosy, J., W. Graszka, and M. Leończyk. 2007. "ASG-EUPOS. A Multifunctional Precise Satellite

Positioning System in Poland." *European Journal of Navigation* 5 (4): 2–6.

- Bosy, J., J. Kaplon, W. Rohm, J. Sierny, and T. Hadas. 2012. "Near Real-Time Estimation of Water Vapour in the Troposphere Using Ground GNSS and the Meteorological Data." *Annales Geophysicae* 30 (9): 1379–91. https://doi.org/10.5194/angeo-30-1379-2012.
- Bosy, J., W. Rohm, and J. Sierny. 2010a. "The Concept of the near Real Time Atmosphere Model Based on the Gnss and the Meteorological Data from the Asg-Eupos Reference Stations." *Acta Geodynamica et Geomaterialia* 7 (3): 253–67.
- ———. 2010b. "The near Real Time Atmosphere Model Based on the GNSS and the Meteorological Data from the Ground Base Augmentation System ASG-EUPOS." In *International Archives of the Photogrammetry, Remote Sensing and Spatial Information Sciences - ISPRS Archives*.
- Boudouris, G. 1969. "On the Index of Refraction of Air, the Absorption and Dispersion of Centimeter Waves by Gases." *J. Res. National Bureau of Standards* 67D: 631–84.
- Cacon, S., J. Kaplon, B. Kontny, J. Weigel, O. Švábenský, and J. Kopecký. 2010. "Recent Local Geodynamics in the Central Part of the Stolowe Mts." *Acta Geodynamica et Geomaterialia* 7 (3).
- Chen, G., and T. A. Herring. 1997. "Effects of Atmospheric Azimuthal Asymmetry on the Analysis of Space Geodetic Data." *Journal of Geophysical Research: Solid Earth*. https://doi.org/10.1029/97JB01739.
- Dach, R., U. Hugentobler, P. Fridez, and M. Meindl. 2007. "Bernese GPS Software Version 5.0. User Manual." *Astronomical Institute, University of Bern*. https://doi.org/10.1016/S0376-7361(09)70018-4.
- Dach, R., S. Lutz, P. Walser, and P. Fridez, eds. 2015. *Bernese GNSS Software Version 5.2 User Manual*. Astronomical Institute, University of Bern. https://doi.org/10.7892/boris.72297.
- Dach, R., S. Schaer, D. Arnold, L. Prange, D. Sidorov, P. Stebler, A. Villiger, and A. Jaeggi. 2018. "CODE Ultra-Rapid Product Series for the IGS." Bern. https://doi.org/10.7892/boris.75676.2.
- Douša, J. 2010. "Precise near Real-Time GNSS Analyses at Geodetic Observatory Pecný Precise Orbit Determination and Water Vapour Monitoring." *Acta Geodynamica et Geomaterialia* 7 (1): 7–17.
- Elgered, G. 2001. "An Overview of COST Action 716: Exploitation of Ground-BasedGPS for Climate and Numerical Weather Prediction Applications." *Physics and Chemistry of the Earth, Part A: Solid Earth and Geodesy*. https://doi.org/10.1016/S1464-1895(01)00073-4.
- Goad, C. C., and L. Goodman. 1974. "A Modified Hopfield Tropospheric Refrac- Tion Correction Model." In *Proceedings of the American Geophysical Union Annual Fall Meeting at San Francisco*. California: AGU.
- Grzempowski, P., J. Badura, S. Cacoń, J. Kapłon, W. Rohm, and B. Przybylski. 2012. "Geodynamics of South-Eastern Part of the Central European Subsidence Zone." *Acta Geodynamica et Geomaterialia*  $9(3).$
- Hadaś, T. 2015. "GNSS-Warp Software for Real-Time Precise Point Positioning." *Artificial Satellites* 50 (2): 59–76. https://doi.org/10.1515/arsa-2015-0005.
- Hadas, T., J. Kaplon, J. Bosy, J. Sierny, and K. Wilgan. 2013. "Near-Real-Time Regional Troposphere Models for the GNSS Precise Point Positioning Technique." *Measurement Science & Technology*. https://doi.org/10.1088/0957-0233/24/5/055003.
- Herring, T. A. 1992. "Modelling Atmospheric Delays in the Analysis of Space Geodetic Data." In *Modelling Atmospheric Delays in the Analysis of Space Geodetic Data, in Symposium on Refraction of Transatmospheric Signals in Geodesy, Netherlands Geod. Commis. Ser. 36, Edited by J. C. DeMunk and T. A. Spoelstra*.
- Herring, T., R W King, and S C McClusky. 2010. "Introduction to GAMIT/GLOBK." *Mass. Inst. of Technol., Cambridge, Mass*.
- Hopfield, Helen. 1969. "Two-Quadratic Tropospheric Refractivity Profile for Correcting Satellite Data." *Journal of Geophysical Research* 74 (18): 4487–99.
- Jamroz, O., and J. Kapłon. 2005. "Crust Deformation Monitoring in the Polish Part of Śnieżnik Massif-Continuing Researches." *Acta Geodynamica et Geomaterialia* 2 (3).
- Kaplon, J., and S. Cacoń. 2009. "Research on the Marginal Sudetic Fault Activity with Use of GPS and Precise Leveling Techniques." *Acta Geodynamica et Geomaterialia* 6 (3).
- Kapłon, J., B. Kontny, P. Grzempowski, V. Schenk, Z. Schenková, J. Balek, and J. Holešovský. 2014. "GEOSUD/SUDETEN Network GPS Data Reprocessing and Horizontal Site Velocity Estimation." *Acta Geodynamica et Geomaterialia* 11 (1). https://doi.org/10.13168/AGG.2013.0058.
- Kleijer, F. 2004. *Troposphere Modeling and Filtering for Precise GPS Leveling*. *Netherlands Geodetic Commission*.
- Landskron, D., and J. Böhm. 2018. "VMF3/GPT3: Refined Discrete and Empirical Troposphere Mapping Functions." *Journal of Geodesy*. https://doi.org/10.1007/s00190-017-1066-2.
- Liu, Jiye, Xihong Chen, Jizhe Sun, and Qiang Liu. 2017. "An Analysis of GPT2/GPT2w+Saastamoinen Models for Estimating Zenith Tropospheric Delay over Asian Area." *Advances in Space Research*. https://doi.org/10.1016/j.asr.2016.09.019.
- Luzum, B., and G. Petit. 2012. "The IERS Conventions (2010): Reference Systems and New Models." In *Proceedings of the International Astronomical Union*. https://doi.org/10.1017/S1743921314005535.
- Lyard, F., F. Lefevre, T. Letellier, and O. Francis. 2006. "Modelling the Global Ocean Tides: Modern Insights from FES2004." *Ocean Dynamics*. https://doi.org/10.1007/s10236-006-0086-x.
- Marel, H. van der. 2004. "COST-716 Demonstration Project for the near Real-Time Estimation of Integrated Water Vapour from GPS." *Physics and Chemistry of the Earth*. https://doi.org/10.1016/j.pce.2004.01.001.
- Marel, H. van der, E. Brockmann, S. de Haan, J. Dousa, J. Johansson, G. Gendt, O. Kristiansen, et al. 2003. "COST-716 Near Real-Time Demonstration Project." In *Paper Presented at the EUREF Symposium 2003*. http://www.epncb.oma.be/\_documentation/papers/eurefsymposium2003/cost716\_near\_real\_time demonstration\_project.pdf.
- Marini, J. W. 1972. "Correction of Satellite Tracking Data for an Arbitrary Tropospheric Profile." *Radio Science* 7 (2): 223–31.
- Meindl, M., S. Schaer, U. Hugentobler, and G. Beutler. 2004. "Tropospheric Gradient Estimation at CODE: Results from Global Solutions." *In Applications of GPS Remote Sensing to Meteorology and Related Fields. Journal of the Meteorological Society of Japan* 82 (1B): 331–38.
- Mendes, V. A. 1999. "Modeling the Neutral-Atmosphere Propagation Delay in Radiometric Space Techniques. Deparment of Geodesy and Geomatics Engineering Technical Reort No. 199." University of New Brunswick.
- Mervart, L. 1995. *Ambiguity Resolution Techniques in Geodetic and Geodynamic Applications of the Global Positioning System, PhD Thesis*. *Geodaetisch-Geophysikalische Arbeiten in Der Schweiz, Band 53*. Astronomical Institute, Druckerei Universitat Bern, Berne, Switzerland.
- MetOffice. 2010. "EIG EUMETNET GNSS Water Vapour Programme (E-GVAP-II) Product Requirements Document, Version 1.0 – 21, December 2010." Bruxelles. http://egvap.dmi.dk/support/formats/egvap\_prd\_v10.pdf.

———. 2013. "EIG EUMETNET GNSS Water Vapour Programme (E-GVAP-III) 'COST-Format' File Specification for Ground-Based GNSS Delay and Water Vapour Data. Version 2.2a – 21 October 2013." Bruxelles. http://egvap.dmi.dk/support/formats/egvap\_cost\_v22a.pdf.

Niell, A. E. 1996. "Global Mapping Functions for the Atmosphere Delay at Radio Wavelengths." *Journal* 

*of Geophysical Research: Solid Earth*. https://doi.org/10.1029/95JB03048.

- Ray, R. D., and R. M. Ponte. 2003. "Barometric Tides from ECMWF Operational Analyses." *Annales Geophysicae* 21 (8): 1897–1910. https://doi.org/10.5194/angeo-21-1897-2003.
- Saastamoinen, J. 1973. "Contribution to the Theory of Atmospheric Refraction, In Three Parts." *Bulletin Géodésique* 105, 106,: 279–298, 383–397, 13–34.
- Scherneck, H. G., J. M. Johansson, and F. H. Webb. 2000. "Ocean Loading Tides in GPS and Rapid Variations of the Frame Origin." In *Geodesy Beyond 2000*, edited by Klaus-Peter Schwarz, 32–40. Berlin, Heidelberg: Springer Berlin Heidelberg. https://doi.org/10.1007/978-3-642-59742-8\_6.
- Springer, T. A., and U. Hugentobler. 2001. "IGS Ultra Rapid Products for (Near-) Real-Time Applications." *Physics and Chemistry of the Earth, Part A: Solid Earth and Geodesy*. https://doi.org/10.1016/S1464-1895(01)00111-9.
- Steigenberger, P., J. Böhm, and V. Tesmer. 2009. "Comparison of GMF/GPT with VMF1/ECMWF and Implications for Atmospheric Loading." *Journal of Geodesy*. https://doi.org/10.1007/s00190-009- 0311-8.
- Tondaś, D., J. Kapłon, and W. Rohm. 2018. "Reduced Latency NRT GNSS Processing for Station Stability Monitoring and Geophysical Processes Retrieval." *Geophysical Research Abstracts* 20 ((Presentation) EGU2018-1072). https://meetingorganizer.copernicus.org/EGU2018/EGU2018- 1072.pdf.
- Vedel, H. 2006. "Targeting Optimal Use of GPS Humidity Measurements in Meteorology." http://tough.dmi.dk/deliverables/d14-final-rep.pdf.
- Vedel, H., and X-Y. Huang. 2004. "Impact of Ground Based GPS Data on Numerical Weather Prediction." *Journal of the Meteorological Society of Japan* 82 (1B): 459–72. https://doi.org/10.2151/jmsj.2004.459.
- Weber, G., L. Mervart, A. Stürze, A. Rülke, and D. Stöcker. 2016. "BKG Ntrip Client (BNC). Version 2.12." In *Mitteilungen Des Bundesamtes Für Kartographie Und Geodäsie*. Vol. 56. Verlag des Bundesamtes für Kartographie und Geodäsie Frankfurt am Main.
- Wielgosz, P, M Krukowska, J Paziewski, A Krypiak-Gregorczyk, K Stepniak, J Kaplon, J Sierny, T Hadas, and J Bosy. 2013. "Performance of ZTD Models Derived in near Real-Time from GBAS and Meteorological Data in GPS Fast-Static Positioning." Measurement Science & amp; Technology. https://doi.org/10.1088/0957-0233/24/12/125802.

# 5. Omówienie pozostałych osiągnięć naukowo - badawczych (artystycznych):

- a) Wykaz pozostałych wybranych osiągnięć:
	- 1) Autorstwo bądź współautorstwo 139 prac twórczych (po uzyskaniu stopnia doktora), w tym:
		- a. 14 artykułów w czasopismach z listy JCR;
		- b. 4 artykuły w czasopismach z listy "B" MNiSW, lub rozdziały w monografiach;
		- c. 1 artykuł popularnonaukowy;
		- d. 19 wygłoszonych referatów na konferencjach międzynarodowych (w tym 1 zaproszony);
		- e. 9 wygłoszonych referatów na konferencjach krajowych (w tym 1 zaproszony);
		- f. współautorstwo 92 referatów na konferencjach krajowych i zagranicznych (bez wygłoszenia);
	- 2) 1 prowadzona sesja na konferencji międzynarodowej;
	- 3) 2 prowadzone sesje na konferencjach krajowych;
- 4) 8 niepublikowanych ekspertyz i raportów (po uzyskaniu stopnia doktora);
- 5) Uczestnictwo w międzynarodowych projektach badawczych 6 (po doktoracie, w tym 2 jako kierownik zadania z ramienia UPWr);
- 6) Uczestnictwo w krajowych projektach badawczych 9 (po doktoracie, jako wykonawca);
- 7) Krajowe nagrody za działalność naukową 5;
- 8) Staże zagraniczne 2;
- 9) Członkostwo w IGS i IAG;
- 10) Promotorstwo prac dyplomowych- 48 (18 magisterskich, 30 inżynierskich);
- 11) Opiekun roku na studiach inżynierskich i magisterskich kierunku geodezja i kartografia –  $5$  lat (2009-2013);
- 12) Recenzent 58 prac dyplomowych (21 magisterskich i 37 inżynierskich) na kierunku geodezja i kartografia, w latach 2009 – 2018;
- 13) Przewodniczący inżynierskiej komisji egzaminacyjnej na kierunku geodezja i kartografia (2016 – 2018);
- 14) Członek dyplomowych magisterskich komisji egzaminacyjnych na kierunku geodezja i kartografia (2009 – 2018);
- 15) Obecny wykładowca przedmiotów:
	- a. Satellite Geodesy (w języku angielskim) dla studentów programu ERASMUS (2011 - obecnie),
	- b. Systemy GNSS w pomiarach geodezyjnych (2012 obecnie), na stacjonarnych i niestacjonarnych studiach inżynierskich kierunku geodezja i kartografia.
- 16) Obecny prowadzący ćwiczenia z przedmiotów:
	- a. Satellite Geodesy (w języku angielskim) dla studentów programu ERASMUS (2011 - obecnie),
	- b. Systemy GNSS w pomiarach geodezyjnych (2011 obecnie), na stacjonarnych i niestacjonarnych studiach inżynierskich kierunku geodezja i kartografia,
	- c. Pomiary i analiza deformacji (2006 obecnie), na stacjonarnych i niestacjonarnych studiach magisterskich kierunku geodezja i kartografia,
	- d. Ćwiczenia terenowe z Geodezyjnych pomiarów podstawowych (2006 obecnie), na stacjonarnych i niestacjonarnych studiach magisterskich kierunku geodezja i kartografia.

Sumaryczna liczba punktów MNiSW za publikacje wynosi 371 (371 po uzyskaniu stopnia doktora); sumaryczny Impact Factor wynosi 23,206 (23,206 po uzyskaniu stopnia doktora); liczba cytowań według Web of Science (WoS) wynosi 131 (122 po uzyskaniu stopnia doktora, bez autocytowań), a według bazy SCOPUS wynosi 135. Indeks Hirscha (h-index) wg WoS (wszystkie publikacje po doktoracie) wynosi 6, a według bazy SCOPUS wynosi 7. Publikacje wliczające się do obliczenia indeksu Hirscha przez bazę WoS obrazuje [Rysunek 15.](#page-31-0) Liczbę cytowań z bazy WoS za okres 2010 – 2018 zaprezentowano jako [Rysunek 14,](#page-31-1) liczbę cytowań z bazy SCOPUS zaprezentowano jako [Rysunek 16,](#page-32-0) a wykres dla indeksu Hirscha z bazy SCOPUS bez autocytowań przedstawia [Rysunek 17.](#page-32-1)

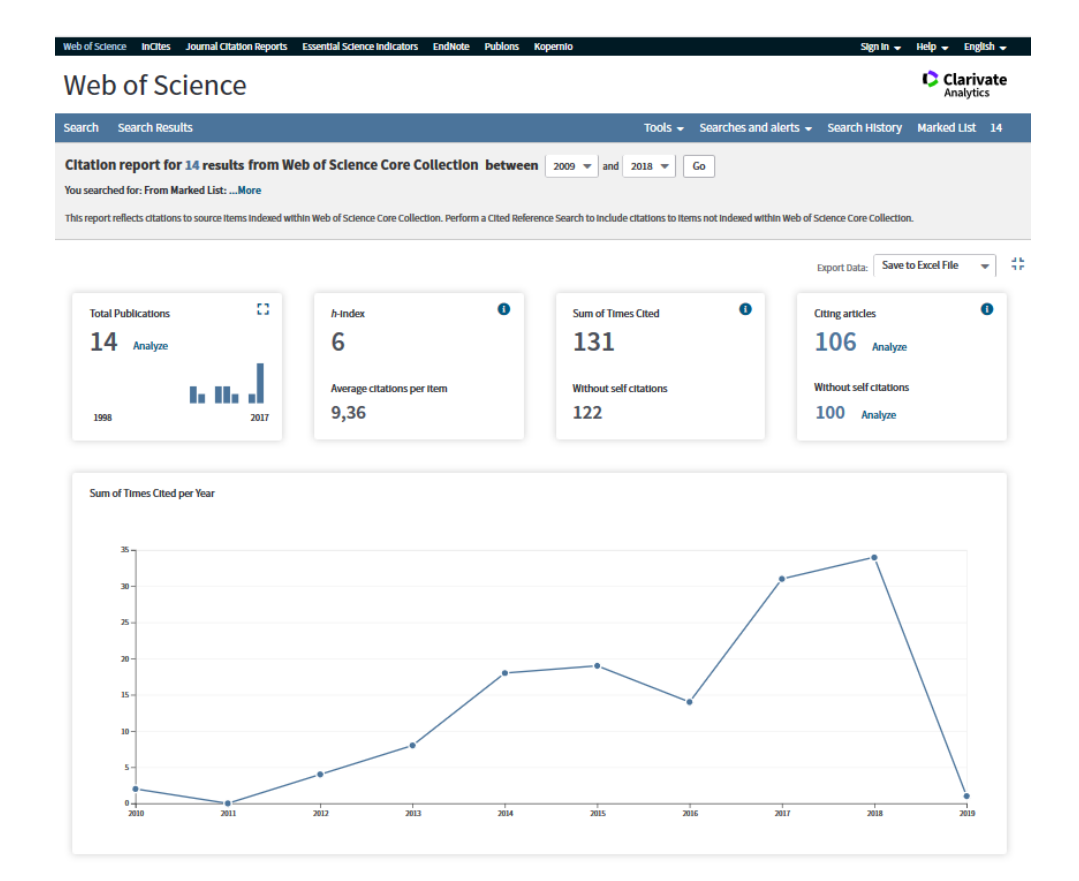

<span id="page-31-1"></span>*Rysunek 14 Liczba cytowań i indeks Hirscha z bazy danych Web of Science [dostęp online: 29 listopada 2018]*

|                                           |                                                                                                    | 2015           | 2016                    | 2017           | 2018         | 2019         | <b>Total</b>   | <b>Average</b><br><b>Citations</b><br>per Year |
|-------------------------------------------|----------------------------------------------------------------------------------------------------|----------------|-------------------------|----------------|--------------|--------------|----------------|------------------------------------------------|
|                                           | Use the checkboxes to remove individual items from this Citation Report<br>or restrict to items published between $2009 \rightarrow$<br>$2018$ $\sim$<br>Go<br>and                                                                                                    | 19             | 14                      | 31             | 34           | $\mathbf{I}$ | 131            | 14.56                                          |
| $\checkmark$                              | Near-real-time regional troposphere models for the GNSS precise point positioning technique<br>By: Hadas, T.; Kaplon, J.; Bosy, J.; et al.<br>MEASUREMENT SCIENCE AND TECHNOLOGY Volume: 24 Issue: 5 Article Number: 055003 Published: MAY 2013                                                                                                    | $\overline{7}$ | $\overline{2}$          | 10             | $\mathbf{7}$ | $\mathbf{0}$ | 34             | 5.67                                           |
| $\overline{2}$<br>$\overline{\mathbf{v}}$ | Near real-time estimation of water vapour in the troposphere using ground GNSS and the meteorological data<br>By: Bosy, J.; Kaplon, J.; Rohm, W.; et al.<br>ANNALES GEOPHYSICAE Volume: 30 Issue: 9 Pages: 1379-1391 Published: 2012                                                                                                    | 7              | $\overline{7}$          | 6              | 6            | $\mathbf{0}$ | 32             | 4.57                                           |
| -3.<br>$\blacktriangledown$               | Performance of ZTD models derived in near real-time from GBAS and meteorological data in GPS fast-static positioning<br>By: Wielgosz, P.; Krukowska, M.; Paziewski, J.; et al.<br>MEASUREMENT SCIENCE AND TECHNOLOGY Volume: 24 Issue: 12 Article Number: 125802 Published: DEC 2013                                                                                                    | $\overline{2}$ | $\overline{\mathbf{3}}$ | $\overline{3}$ | $\mathbf{1}$ | $\mathbf{0}$ | 12             | 2.00                                           |
| -4.<br>$\checkmark$                       | Benchmark campaign and case study episode in central Europe for development and assessment of advanced GNSS<br>tropospheric models and products<br>By: Dousa, Jan; Dick, Galina; Kacmarik, Michal; et al.<br>ATMOSPHERIC MEASUREMENT TECHNIQUES Volume: 9 Issue: 7 Pages: 2989-3008 Published: 2016                                                                                                    | $\mathbf{0}$   | $\Omega$                | 6              | 4            | $\mathbf{1}$ | 11             | 3.67                                           |
| -5.<br>$\checkmark$                       | RESEARCH ON THE MARGINAL SUDETIC FAULT ACTIVITY WITH USE OF GPS AND PRECISE LEVELING TECHNIQUES<br>By: Kaplon, Jan; Cacon, Stefan<br>Conference: 9th Czech-Polish Workshop on Recent Geodynamics of the Sudeten and Adiacent Areas Location: Nachod, CZECH REPUBLIC Date:<br>NOV 12-15, 2008<br>Sponsor(s): Czech Ctr Earth Dynam Res; Polish Acad Sci, Sect Geodyam, Comm Geodesy<br>ACTA GEODYNAMICA ET GEOMATERIALIA Volume: 6 Issue: 3 Pages: 323-329 Published: 2009 | $\bf{0}$       | 1                       | $\mathbf{0}$   | $\mathbf{0}$ | $\mathbf{0}$ | 9              | 0.90                                           |
| 6.<br>$\checkmark$                        | Inter-technique validation of tropospheric slant total delays<br>By: Kacmarik, Michal; Dousa, Jan; Dick, Galina; et al.<br>ATMOSPHERIC MEASUREMENT TECHNIQUES Volume: 10 Issue: 6 Pages: 2183-2208 Published: JUN 12 2017                                                                                                    |                |                         | $\overline{2}$ | 5            | $\Omega$     | $\overline{1}$ | 3.50                                           |

<span id="page-31-0"></span>*Rysunek 15. Wykaz publikacji użytych przez Web of Science do obliczenia indeksu Hirscha (h-index) [dostęp online: 29 listopada 2018]*

### Załącznik 2a

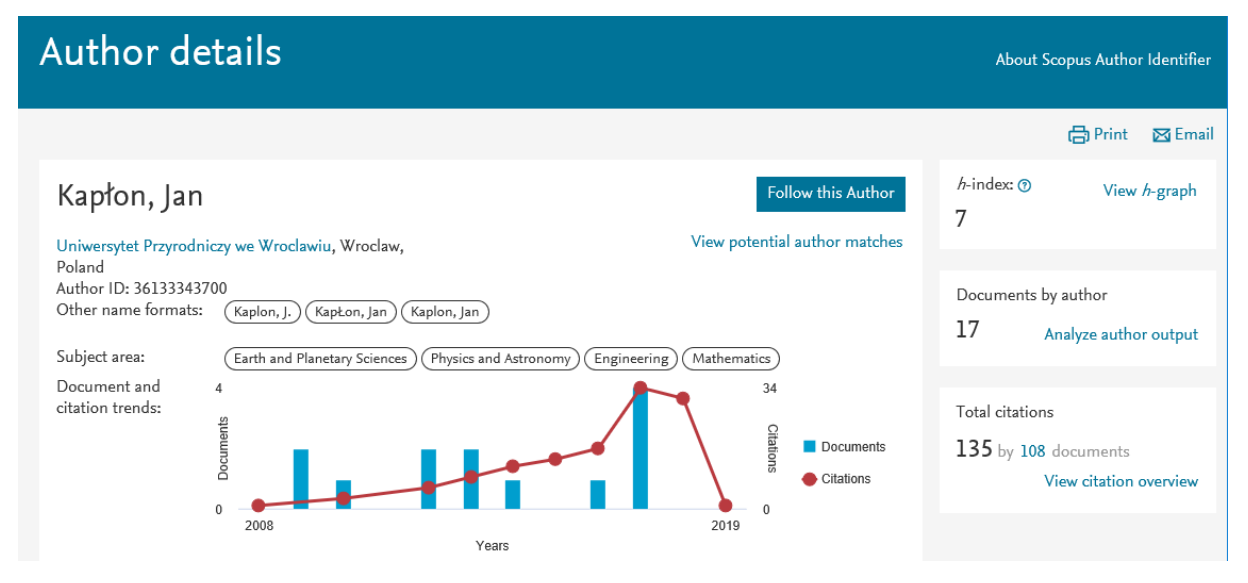

<span id="page-32-0"></span>*Rysunek 16. Indeks Hirscha (h-index) oraz liczba cytowań dla Jana Kapłona z bazy SCOPUS. Dostęp online: 2018-12-05*

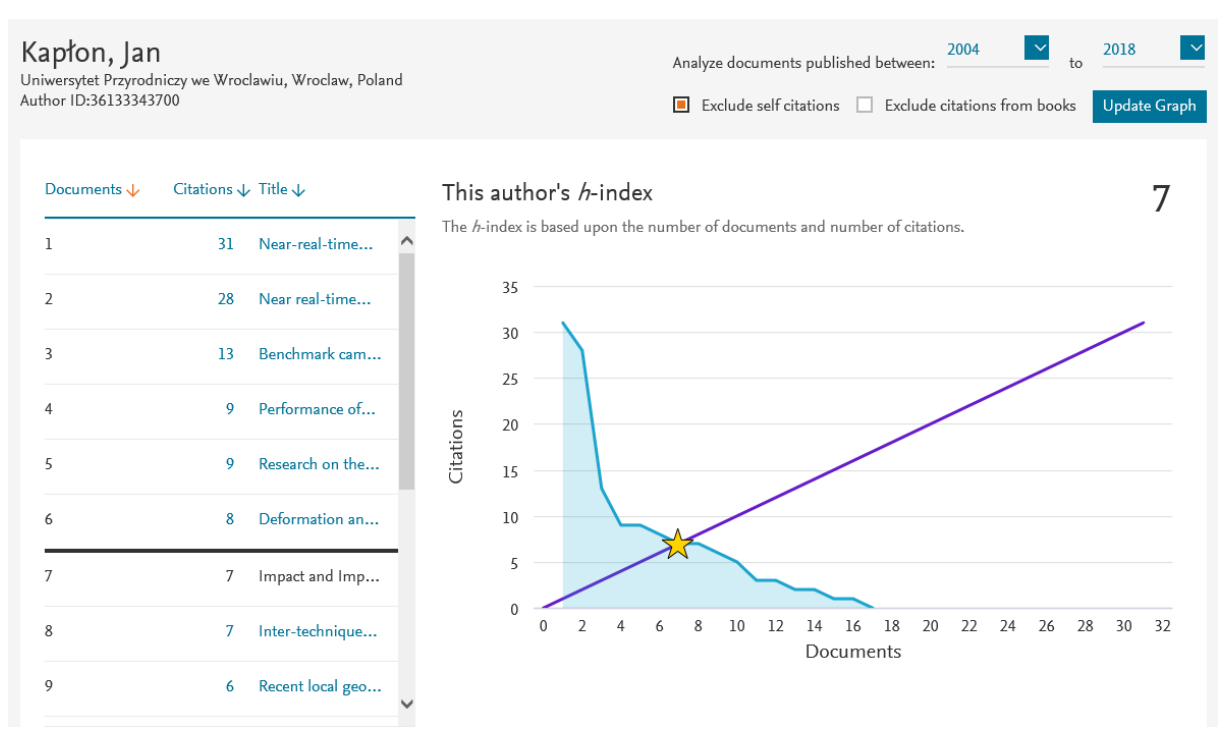

<span id="page-32-1"></span>*Rysunek 17. Wykres indeksu Hirscha (h-index), bez autocytowań dla publikacji Jana Kapłona z bazy SCOPUS. Dostęp online: 2018-12-05*

Szczegółowy opis powyższych osiągnięć znajduje się w załączniku 3, część II i III.

b) Wykaz pozostałych publikacji niewchodzących w skład osiągnięcia technologicznego i powiązanych tematycznie:

[1] Bosy J., Rohm W., Sierny J., **Kapłon J.** 2011. GNSS Meteorology. TransNav, the International Journal on Marine Navigation and Safety of Sea Transportation, Vol. 5 No. 1, Gdynia - Poland, Leiden - The Netherlands 2011, pp. 79-83.

[2] Bosy J., **Kapłon J**., Rohm W., Sierny J., Hadaś T. 2012. Near real-time estimation of water vapour in the troposphere using ground GNSS and the meteorological data. Annales Geophysicae, Vol. 30 No. , Göttingen, Germany 2012, pp. 1379-1391, DOI: 10.5194/angeo-30-1379- 2012.

[3] Hadaś T., **Kapłon J**., Bosy J., Sierny J., K Wilgan. 2013. Near-real-time regional troposphere models for the GNSS precise point positioning technique. Measurement Science and Technology, Vol. 24 No. 5, 2013, pp. 055003 (12 pp.) DOI: 10.1088/0957-0233/24/5/055003.

[4] Wielgosz P., Krukowska M., Paziewski J., Krypiak-Gregorczyk A., Stępniak K., **Kapłon J.**, Sierny J., Hadaś T., Bosy J. 2013. Performance of ZTD models derived in near real-time from GBAS and meteorological data in GPS fast-static positioning. Measurement Science and Technology, Vol. 24 No. 12, 2013, pp. 125802 (8 pp.). DOI: 10.1088/0957-0233/24/12/125802.

[5] Dymarska N., Rohm W., Sierny J., **Kapłon J.**, Kubik T., Kryza M., Jutarski J., Gierczak J., Kosierb R. 2017. An assessment of the quality of near-real time GNSS observations as a potential data source for meteorology. Meteorology Hydrology and Water Management - Research and Operational Applications, Vol. 5 No. 1, Wrocław 2017, pp. 3-13.

[6] Hadaś T., Krypiak-Gregorczyk A., Hernández-Pajares M., **Kapłon J**., Paziewski J., Wielgosz P., Garcia-Rigo A., Kaźmierski K, Sośnica K., Kwaśniak D., Sierny J., Bosy J., Puciłowski M., Szyszko R., Portasiak K., Olivares-Pulido G., Gulyaeva T., Orus-Perez R. 2017. Impact and Implementation of Higher-Order Ionospheric Effects on Precise GNSS Applications. Journal of Geophysical Research: Solid Earth, Vol. 122 No. 11, Washington, DC, USA 2017, pp. 9420-9436. DOI: 10.1002/2017 B014750.

[7] Douša J., Dick G., Kačmařík M., Brožková R., Zus F., Brenot H., Stoycheva A., Möller G., **Kapłon J**. 2017. Benchmark campaign and case study episode in central Europe for development and assessment of advanced GNSS tropospheric models and products. Atmospheric Measurement Techniques, Vol. 9 No. 7, Göttingen, Germany 2016, pp. 2989-3008. DOI: 10.5194/amt-9-2989-2016

[8] Kačmařík, M., Douša, J., Dick, G., Zus, F., Brenot, H., Möller, G., Pottiaux, E., **Kapłon, J.**, Hordyniec, P., Václavovic, P., and Morel, L.: Inter-technique validation of tropospheric slant total delays, Atmos. Meas. Tech., 10, 2183-2208, https://doi.org/10.5194/amt-10-2183-2017, 2017.

[9] Hernández-Pajares M., Wielgosz P., Paziewski J., Krypiak-Gregorczyk A., Krukowska M., Stępniak K., **Kapłon J.**, Hadaś T., Sośnica K., Bosy J., Orus-Perez R., Monte-Moreno E., Yang H., Garcia-Rigo A., Olivares-Pulido G. 2017. Direct MSTID mitigation in precise GPS processing. Radio Science, Vol. 52 No. 3, 2017, pp. 321-337. DOI: 10.1002/2016RS006159

[10] Werner M., Kryza M., Skjoth C., Wałaszek K., Dore A., Ojrzyńska H., **Kapłon J.** 2017. Aerosol-Radiation Feedback and PM10 Air Concentrations over Poland. Pure and Applied Geophysics, Vol. 174 No. 2, Berlin - Heidelberg 2017, pp. 551-568. DOI: 10.1007/s00024-016-1267- 2.

[11] Hordyniec P., **Kapłon J.**, Rohm W. and Kryza M. 2018. Residuals of Tropospheric Delays from GNSS Data and Ray-Tracing as a Potential Indicator of Rain and Clouds. Remote Sensing, 10(12), 1917; DOI: 10.3390/rs10121917.

c) Wykaz pozostałych publikacji niewchodzących w skład osiągnięcia technologicznego, niepowiązanych tematycznie, dotyczących przetwarzania danych GNSS:

[1] **Kapłon J.**, Cacoń S. 2009. Research on the marginal sudetic fault activity with use of GPS and precise leveling techniques. Acta Geodynamica et Geomaterialia, Vol. 6 No. 3 (155), Prague, Czech Republic 2009, pp. 323-329.

[2] Cacoń S., Wojewoda J., **Kapłon J.** 2009. Geodynamic studies in the Góry Stołowe National Park area. Acta Geodynamica et Geomaterialia, Vol. 6 No. 3 (155), Prague, Czech Republic 2009, pp. 331-338.

[3] Gołuch P., Dombek A., **Kapłon J**. 2010. Ocena dokładności danych uzyskanych z pomiaru batymetrycznego wykonanego echosondą Lowrance LMS-527C DF iGPS. Archiwum Fotogrametrii, Kartografii i Teledetekcji, Vol. 21 No. , Warszawa 2010, pp. 109-118.

[4] Cacoń S., **Kapłon J.**, Kontny B., Weigel J., Švábenský O., Kopecký J. 2010. Recent local geodynamics in the central part of the Stołowe Mts. Acta Geodynamica et Geomaterialia, Vol. 7 No. 3 (159), Prague, Czech Republic 2010, pp. 335-342.

[5] Cacoń S., **Kapłon J**., Košťák B., Grzempowski P., 2011, Badania geodynamiczne na obszarze Parku Narodowego Gór Stołowych. Geoekologiczne warunki środowiska przyrodniczego Parku Narodowego Gór Stołowych, pod. red. T. Chrobaka, C. Kabały J. Kaszubkiewicza, P. Migonia i J. Wojewody, WIND Wrocław, 97-104.

[6] Grzempowski P., Badura J., Cacoń S., **Kapłon J.**, Rohm W., Przybylski B. 2012. Geodynamics of south-eastern part of the Central European Subsidence Zone. Acta Geodynamica et Geomaterialia, Vol. 9 No. 3 (167), Prague, Czech Republic 2012, pp. 359-369.

[7] **Kapłon J.**, Kontny B., Grzempowski P., Schenk V., Schenková Z., Balek J., Holešovský J. 2014. GEOSUD/SUDETEN network GPS data reprocessing and horizontal site velocity estimation. Acta Geodynamica et Geomaterialia, Vol. 11 No. 1 (173), Prague, Czech Republic 2014, pp. 65-75. DOI: 10.13168/AGG.2013.0058

Jan Kylow